### Hálózatok építése és üzemeltetése

#### SDN: Software Defined Networking

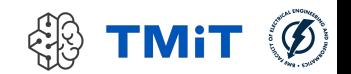

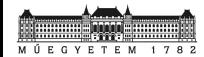

# Mai téma

- Hálózatok "szoftverizálása" network softwarization
	- control plane szoftverizálása
		- ▶ SDN: Software Defined Networking
	- data plane szoftverizálása
		- ▶ NFV: Network Function Virtualization
	- hálózati szolgáltatások/alkalmazások szoftverizálása
		- ▶ SFC: Service Function Chaining
- **Egy konkrét példa: OpenFlow**

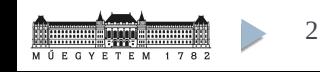

# Kiktől loptam slide-okat?

- ▶ Rob Sherwood
	- "GENI Engineering Workshop June 2010"
- Guido Appenzeller
- $\triangleright$  Nick McKeown
- Guru Parulkar
- $\triangleright$  Brandon Heller
- ► Marco Cello
- Seyed Kaveh Fayazbakhsh
- és még sokaktól…
- (Még ez a slide is lopott…)
- (Persze, ők is lopták egymástól…)

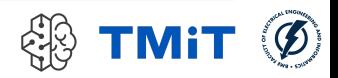

# SDN koncepció

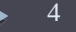

# Marketing

#### **Egy-két hír a közelmúltból:**

- **► "Google** is using **OpenFlow** on custom-designed hardware for all the internal networks it runs connecting its global **data centers**, said **Urs Holzle**, senior vice president of technology infrastructure at Google"
- **▶ "How Google is using OpenFlow to lower its network costs?** Google is checking out a new form of networking protocol known as OpenFlow, in the communications networks that run between its data centers. The search giant is testing the use of software defined networks in order to lower the cost of delivering a bit of information." (gigaom.com)
- "Virtualization and cloud infrastructure provider **VMware** (NYSE: VMW), announced this week that it will pay **\$1.05 billion** in cash plus approximately \$210 million in assumed unvested equity awards to **acquire Nicira**, a software-defined networking (**SDN**) **specialist** and provider of network virtualization for open source initiatives." (RCR Wireless News – Americas)

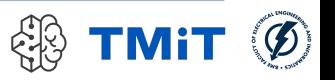

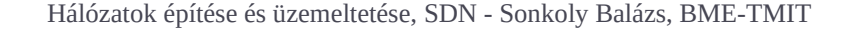

# Probléma

- Számítógép-hálózat
	- bonyolult, elosztott rendszer
	- különböző HW eszközökből áll
		- switch, router, middlebox, …
		- zárt, gyártóspecifikus HW, FW, SW
		- bonyolult, elosztott kontroll funkciók (pl. routing protokollok)
		- heterogén eszközök konfigurálása
		- különböző interfészek

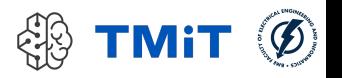

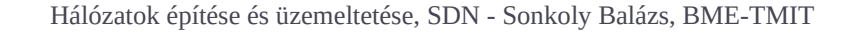

# Probléma

- Számítógép-hálózat
	- nehéz/költséges tervezés és üzemeltetés
	- konfigurálás ↔ programozás
	- lassú innováció (akadémia problémája)
	- drága (ipar problémája)
		- üzemeltetés
		- fejlesztés
		- új szolgáltatások bevezetése/beüzemelése

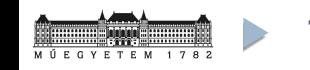

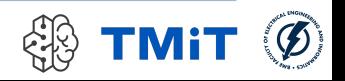

# Cél

- Számítógép-hálózatok minél "jobb" programozhatósága
- programozhatóság
	- hálózat mint egész működésének meghatározása
	- több mint az egyes elemek működésének befolyásolása
	- konfigurálás ↔ programozás
	- ► időskála!
- $\blacktriangleright$  "jobb"
	- $\triangleright$  könnyebb, gyorsabb
	- $\blacktriangleright$  flexibilisebb
	- $\blacktriangleright$  szélesebb körű
	- **kevesebb hiba(lehetőség)**
	- gyorsabb javíthatóság

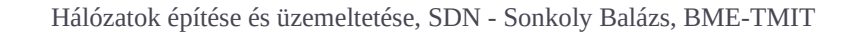

# (Egy) Megoldás(i irány)

- **Software Defined Networking** 
	- $\triangleright$  kontrollsík szoftverizálása
	- kontrollsík ↔ adatsík szeparálása
		- kontroll: döntés hogy mi történjen az adott forgalommal
		- adatsík: csomagok továbbítása
	- kontrollsík centralizálása / konszolidálása / egységesítése
	- közöttük: nyílt interfész(ek)
	- \* korábban: elosztott rendszer, "sok-sok" kapcsolat
	- most: elosztott rendszer, "egy-sok" kapcsolat!
- Nem új ötlet!
	- több évtizedes út
	- sok korábbi ötlet felhasználása
	- pl. PSTN: kontroll- és adatsík szeparálás

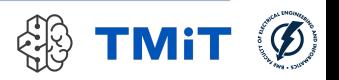

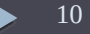

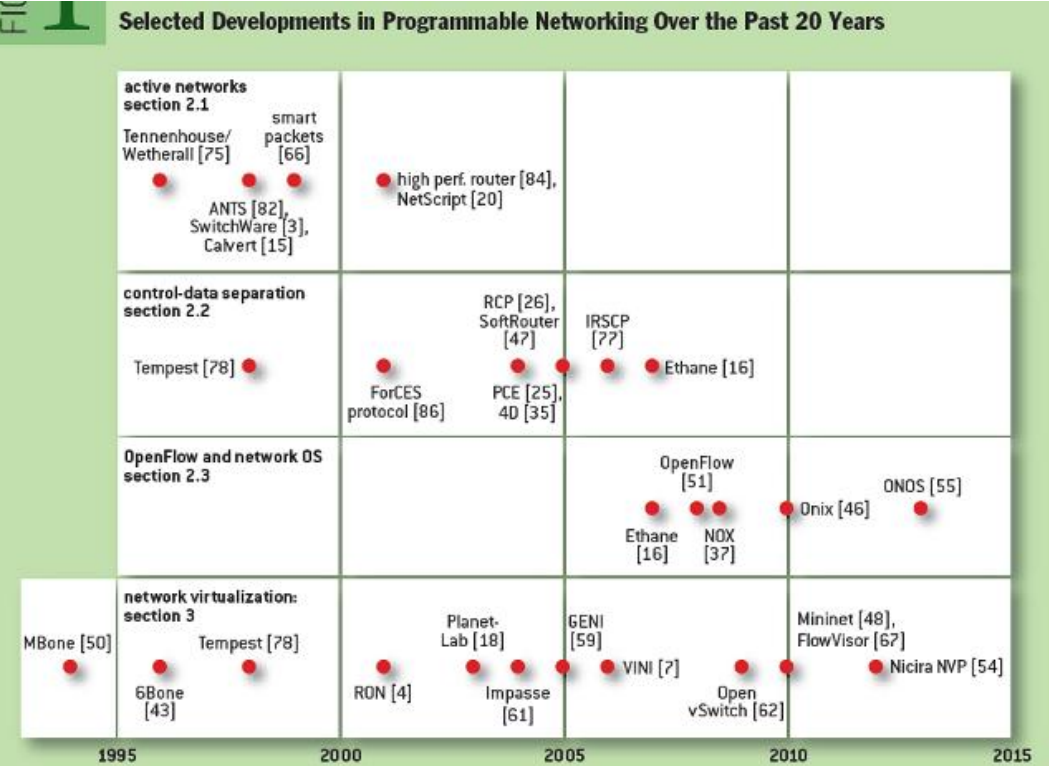

N. Feamster, J. Rexford, E. Zegura, **The Road to SDN**, ACM Queue,, Volume 11, Issue 12, Dec. 2013

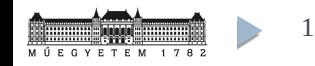

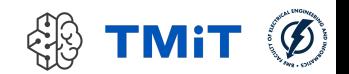

- aktív hálózatok
	- clean-slate architektúra
	- vízió, elrugaszkodott az akkori hálózati valóságtól
	- $\triangleright$  új adatsík funkció kódja leküldhető az eszközökbe (~ Java kód)
		- $\triangleright$  kapszula modell (in-band, adatcsomagokban)
		- programozható router/switch model (out-of-band)
	- egyéges végrehajtási környezet az adatsík csomópontjaiban (EE, execution environment)
	- middleboxok egységes kezelése
	- adatsík programozása
	- sok ötlet mára újra előjött!

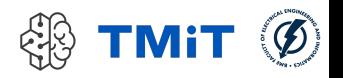

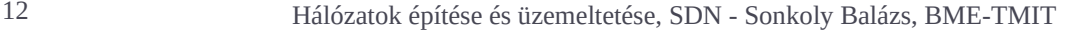

- kontroll-adat szeparálás
	- **ForCES (Forwarding and Control Element Separation)** 
		- $\triangleright$  IETF szabvány
		- nyílt interfész az adatsík felé
		- innováció a kontrollsík szoftvereiben
	- ▶ SoftRouter
		- **▶ ForCES API-t használja**
		- $\triangleright$  kontroll program forwarding tábla bejegyzéseket tud elhelyezni az adatsík eszközeiben
		- ForCES-t nem fogadták el a nagy router gyártók!
	- ▶ RCP (Routing Control Platform)
		- BGP (Border Gateway Protocol) használata
		- **▶ flow bejegyzések elhelyezésére**
		- meglévő routerekkel működik

- kontroll-adat szeparálás
	- kontrollsík programozása
	- eszközszintű konfiguráció helyett → hálózat vezérlése
	- Ethane (elődje: SANE)
		- **Stanford University, Clean Slate Project**
		- centralizált logika
		- magas szintű hálózati policy-k leképzése
		- eszközszintű flow bejegyzésekre
		- OpenFlow közvetlen elődje!

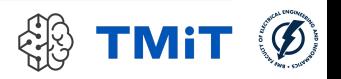

## **MPLS**

- Cél
	- hálózati HW-ek egyszerűsítése
	- hálózati kontroll flexibilitásának javítása
	- (SDN ezt viszi tovább)
- edge core szeparáció
	- edge: komplex logika
	- core: hatékony csomagtovábbítás
	- (OpenFlow esetében újra előjött)

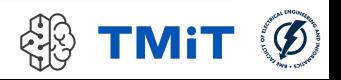

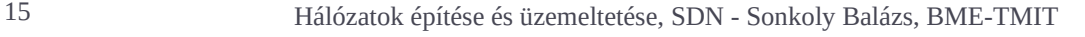

- OpenFlow
	- kontroll-adat szeparálás +
	- hálózati eszköz általánosítása (absztrakció)
	- műveletek általánosítása (bizonyos mértékben)
	- új koncepció: hálózati operációs rendszer
	- SDN (koncepciók) egy népszerű realizációja
	- DE más realizációk is vannak
		- pl. láttuk, BGP-alapú megoldás
		- gyártó specifikus megoldások pl.: Cisco ONE platform, Juniper JunOS SDK

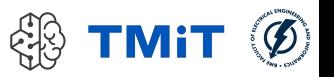

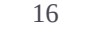

- OpenFlow
	- Siker oka: sokan álltak mögé
	- Akadémiai szereplők
		- legnagyobb egyetemek (USA, EU)
	- Ipari szereplők
		- gyártók
			- □ NEC, HP, Cisco, Pronto, Brocade, Broadcom, Ericsson, IBM, ...
		- felhő szolgáltatók
			- □ Amazon, Google, Microsoft, ...
		- szolgáltatók / adatközpont üzemeltetők
			- $\Box$  Facebook, ...
		- $\triangleright$  carriers
			- □ DT, Telecom Italia, Telefonica, NTT, ...
	- ma már: szabványosító szervezetek
		- ▶ Open Networking Foundation
		- OpenDaylight initiative

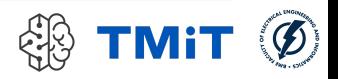

# OpenFlow

Alapok

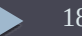

#### Internet ma: zárt infrastruktúra

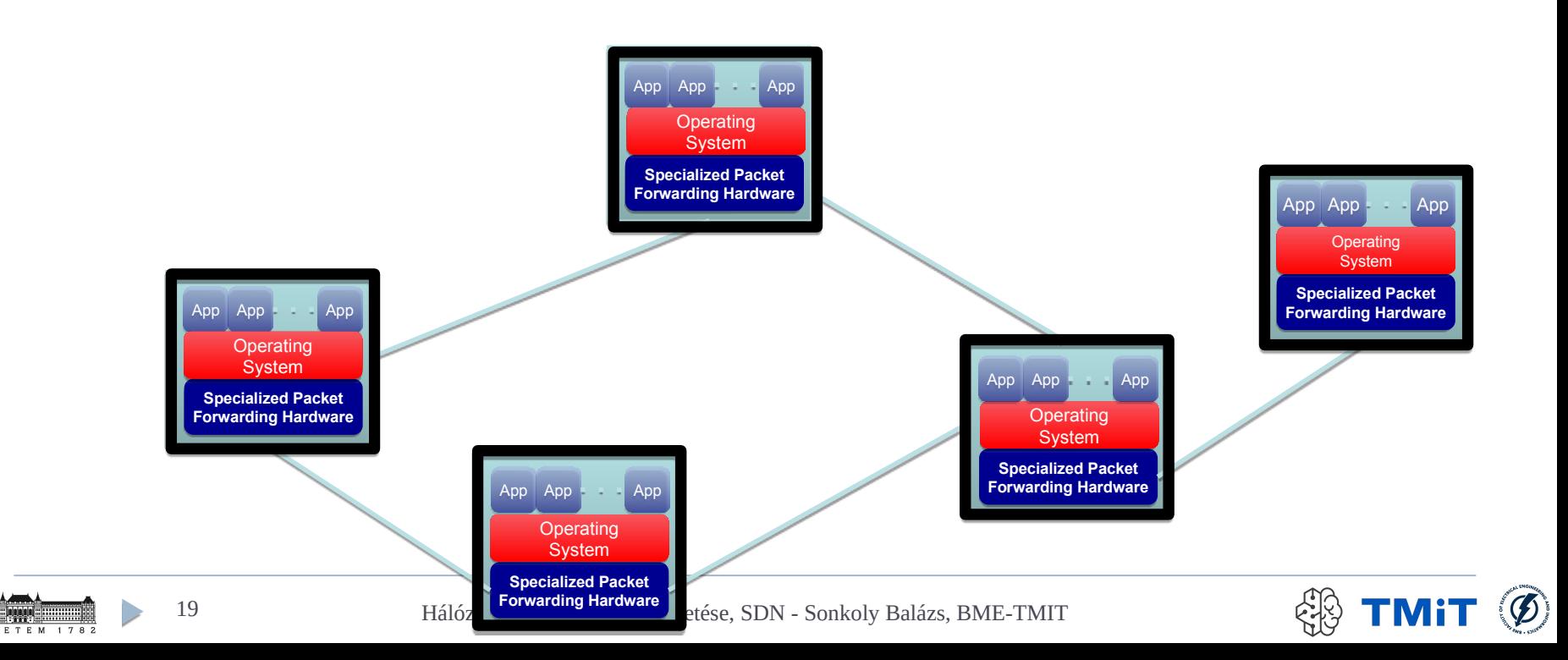

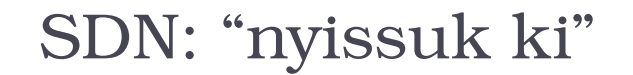

**TITLE** 

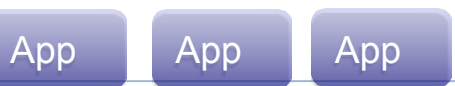

#### Network Operating System

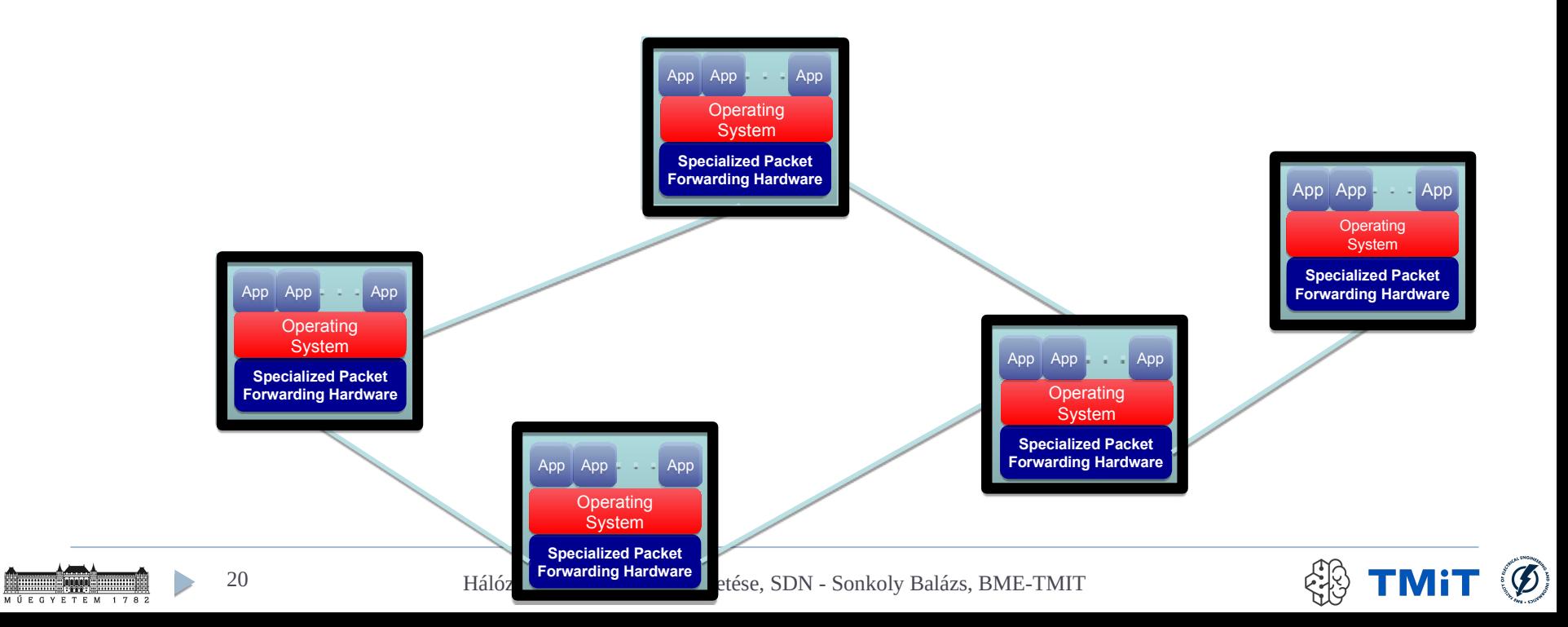

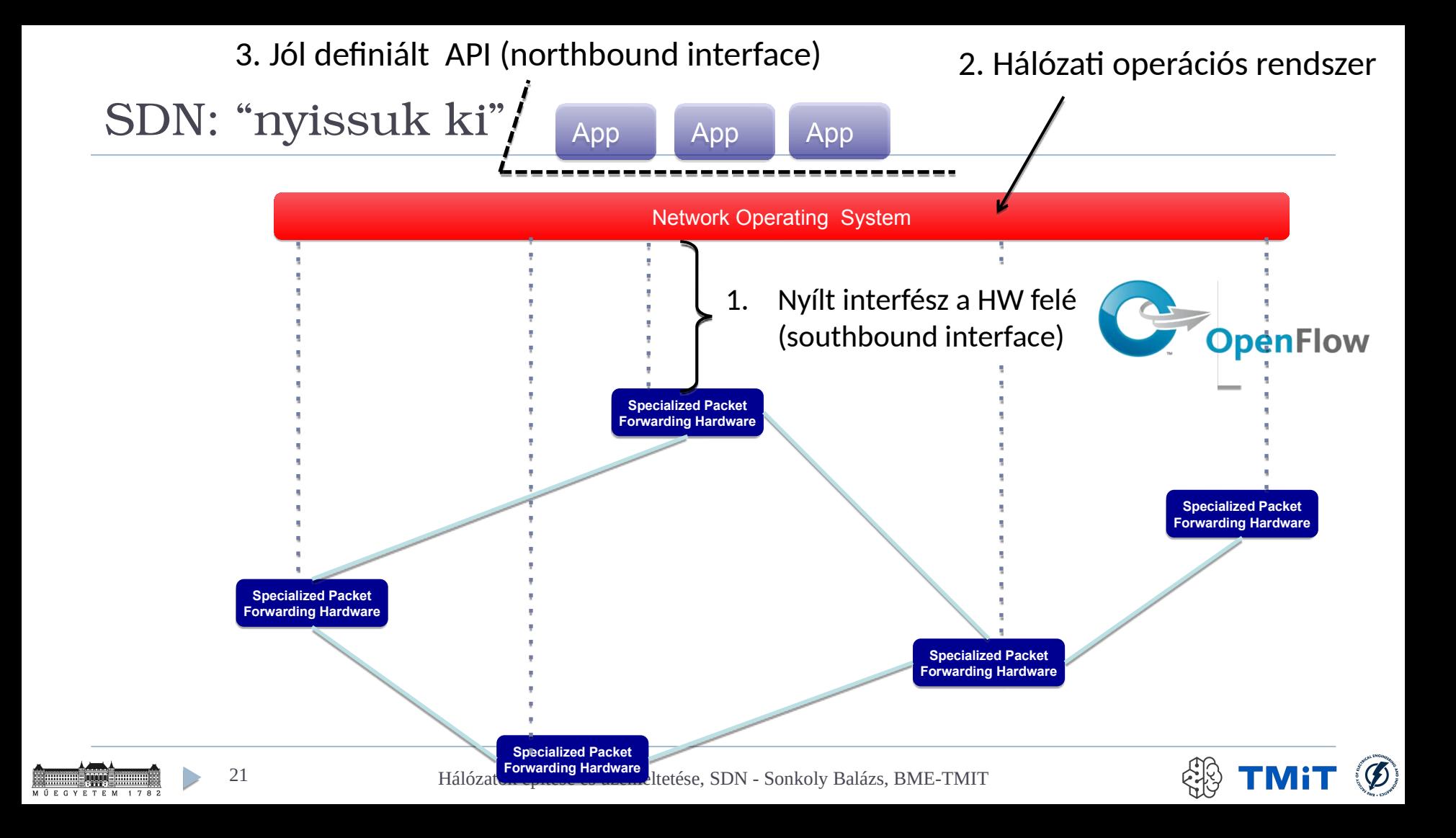

# Mi is az az OpenFlow?

- ▶ OpenFlow egy API, interfész
- Ezen keresztül kontrollálható a csomag-továbbítás (forwarding)
- olcsó HW-en is implementálható
- Üzemeltetett hálózat programozható lesz
	- nem csak konfigurálható!
- Egyszerűbb innováció
- (egyszerűbb üzemeltetés, új szolgáltatások bevezetése)
- $\triangleright$  Fő célok
	- Ne kelljenek speciális testbedek
	- Kísérleti megoldások **valós hálózaton**, **valós forgalom** mellett, **vonali sebesség**en

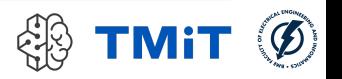

# Ethernet Switch

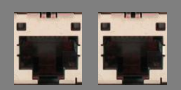

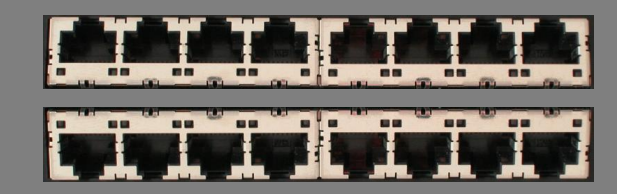

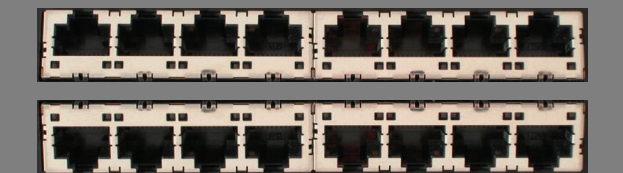

# Control Path (Software)

# Data Path (Hardware)

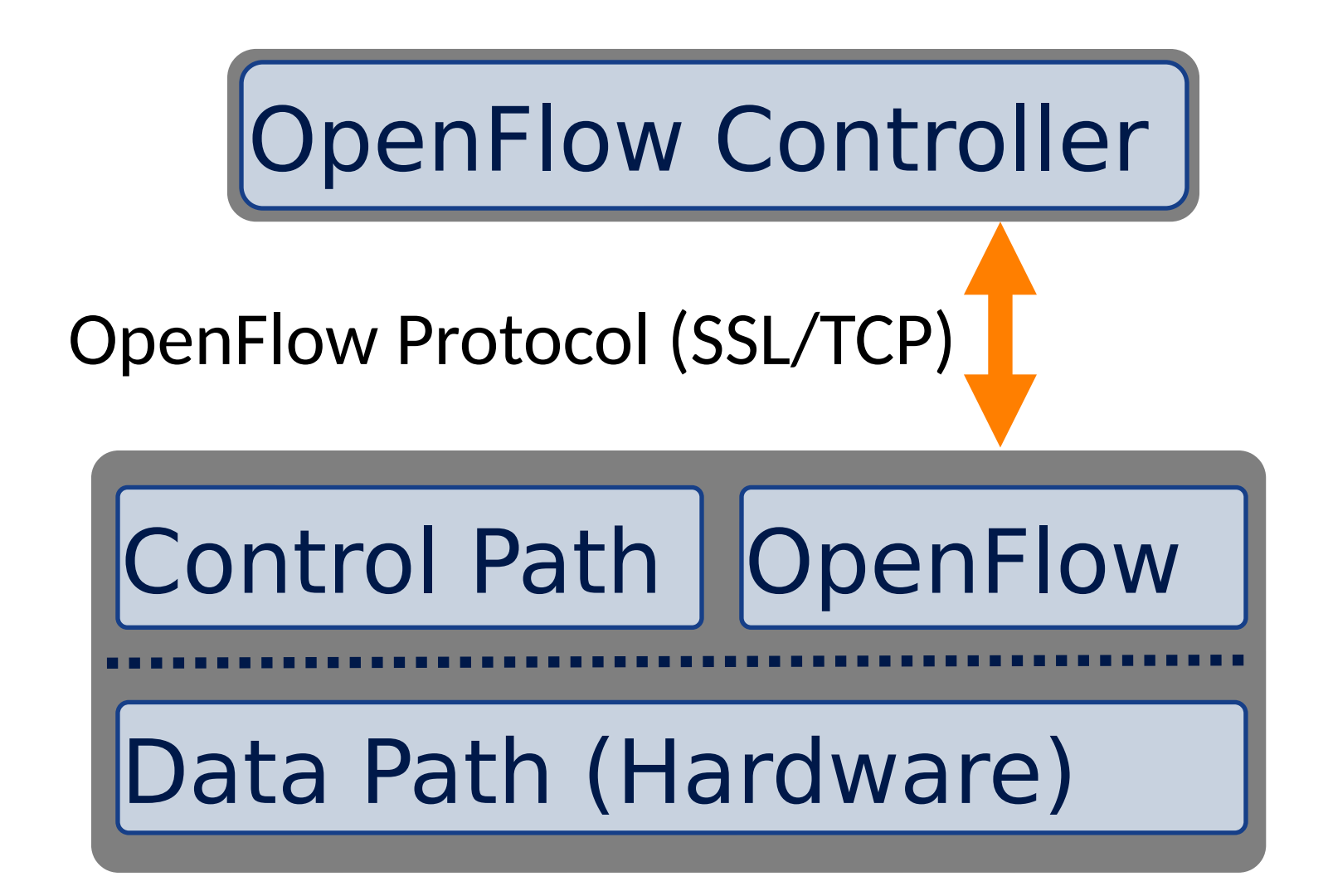

#### **Controller**

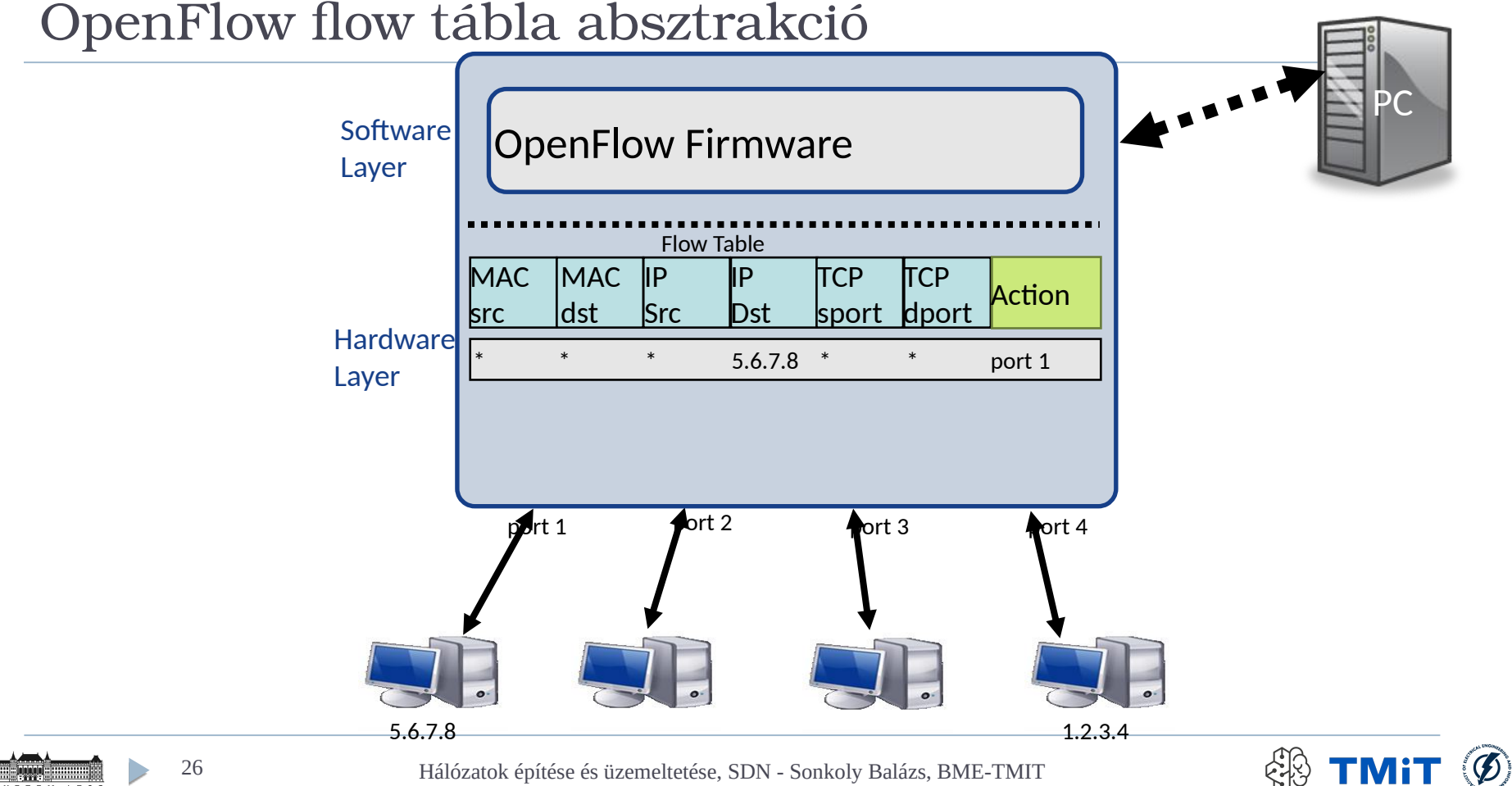

# Flow tábla bejegyzések

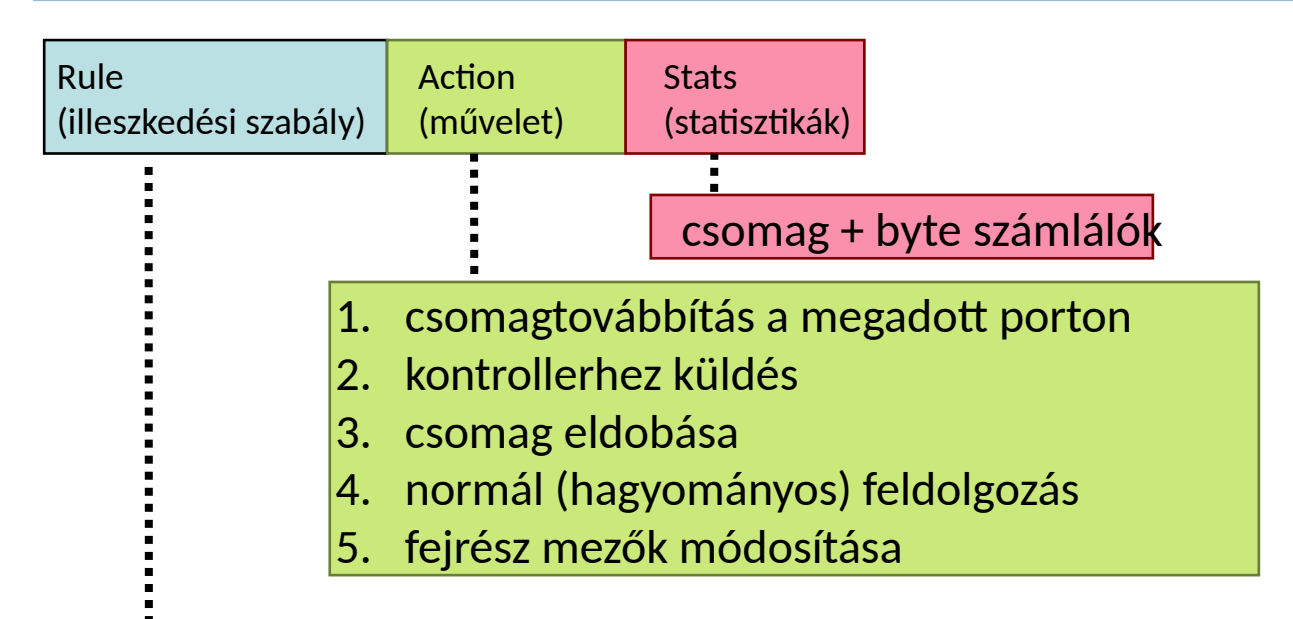

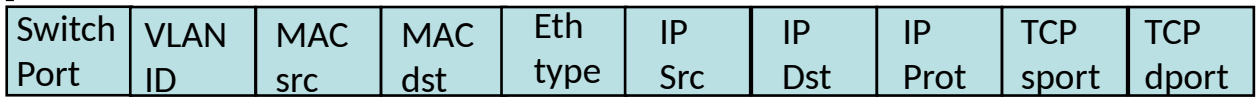

+ a nem szükséges mezők maszkolhatók (wildcard)

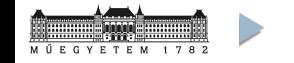

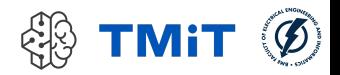

## Flow tábla bejegyzések: példák

Switching (L2 kapcsolás)

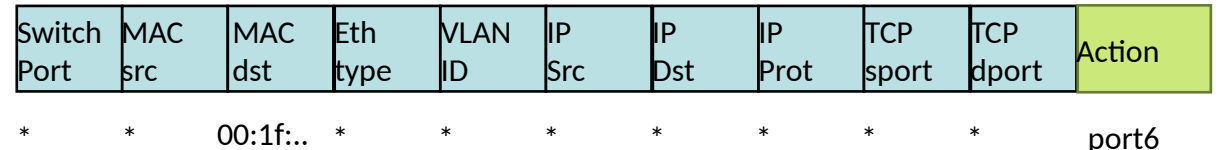

Routing (L3 útvonalválasztás)

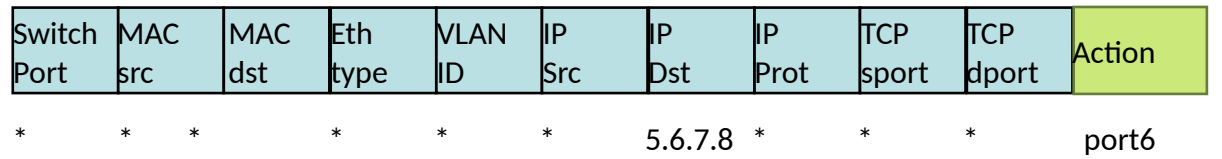

VLAN Switching

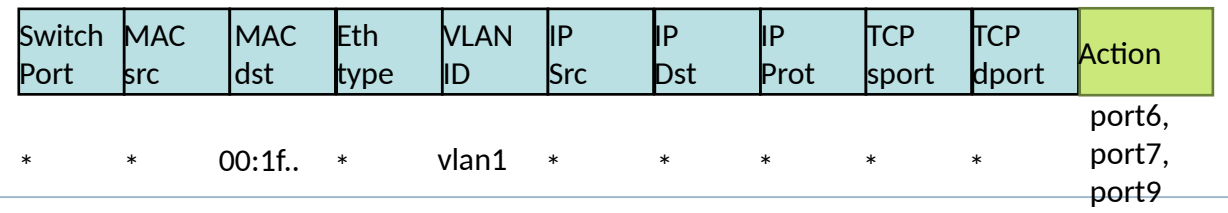

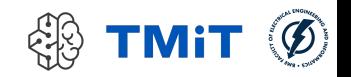

# OpenFlow

#### Működés

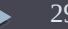

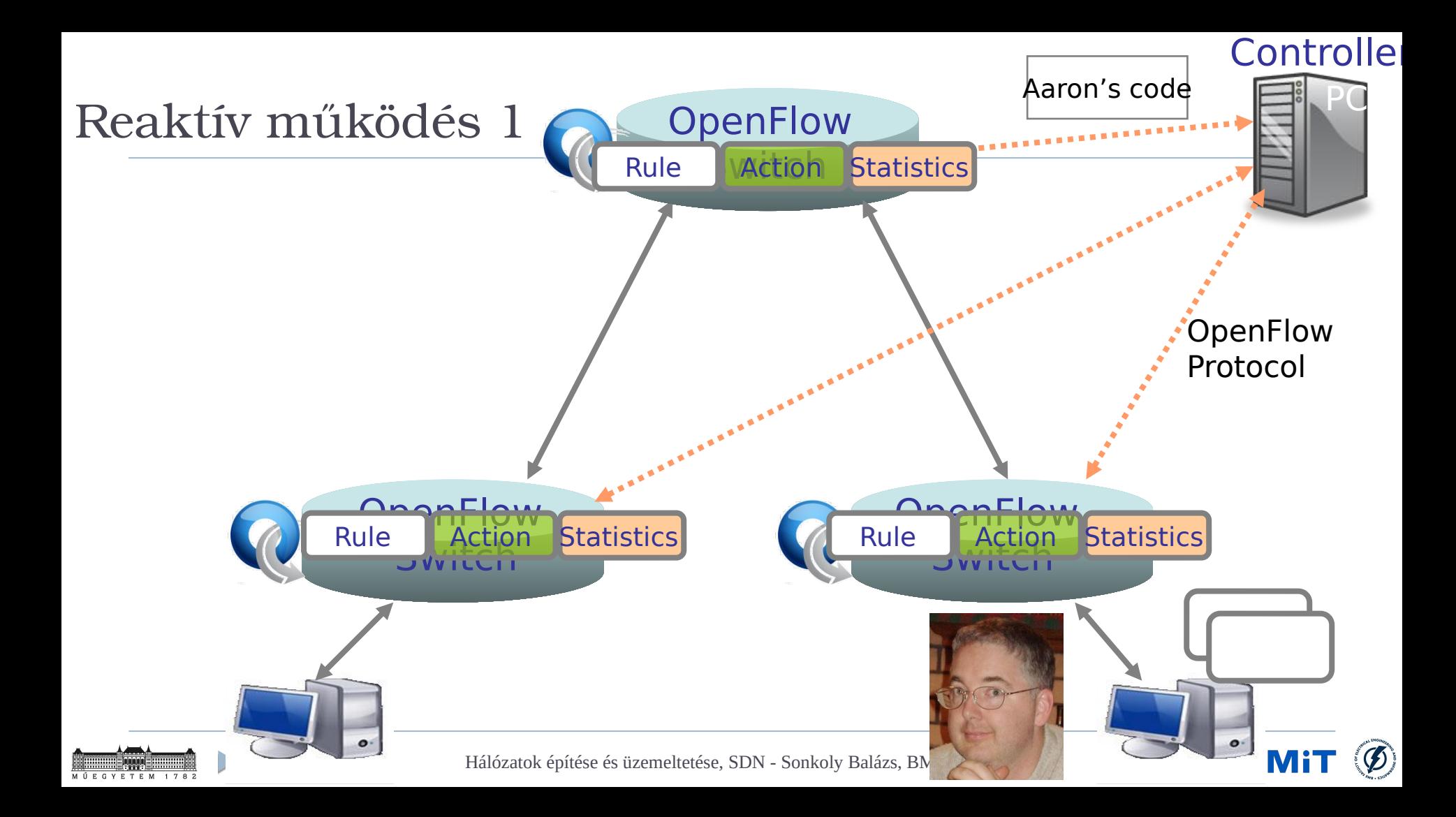

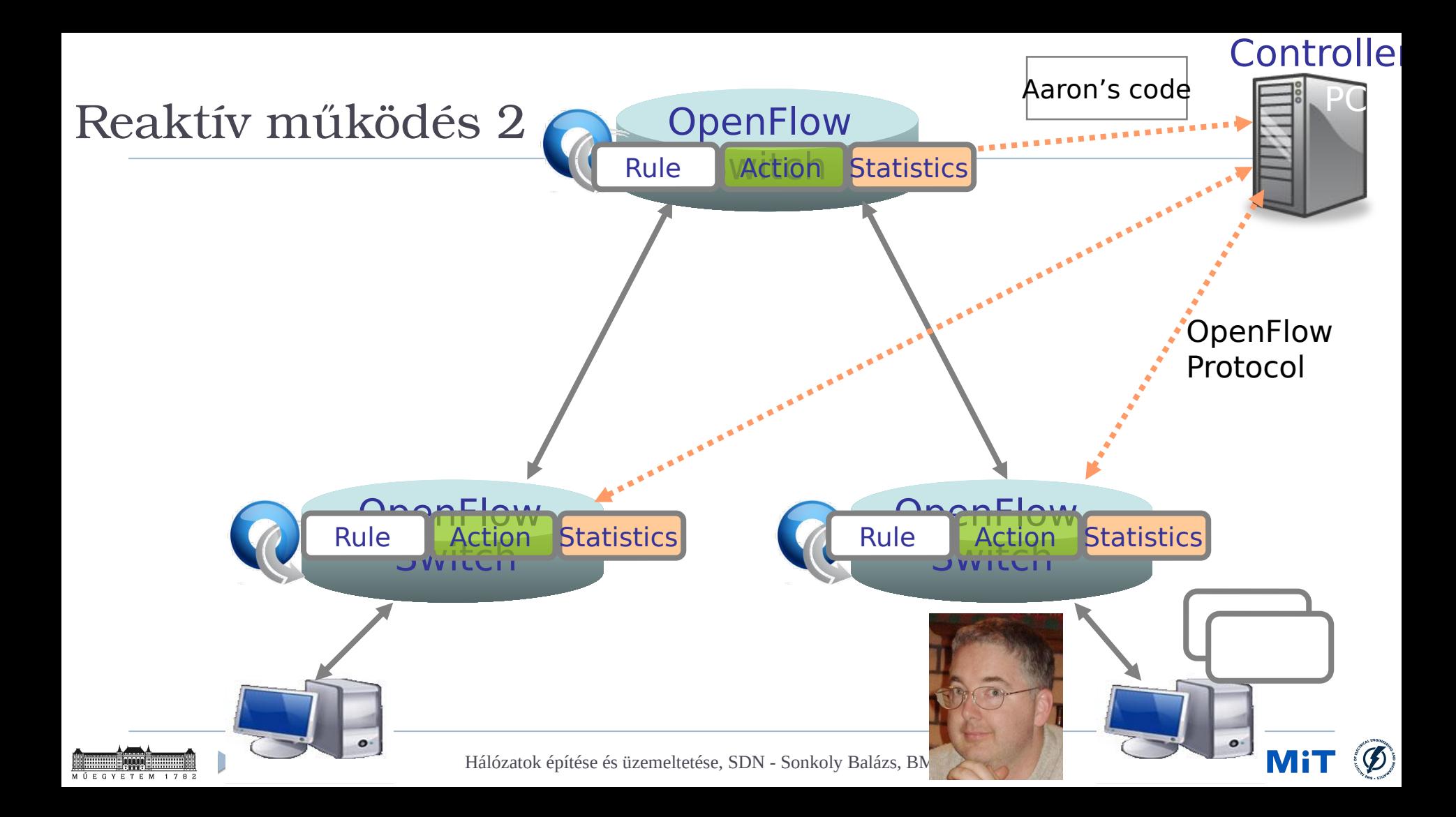

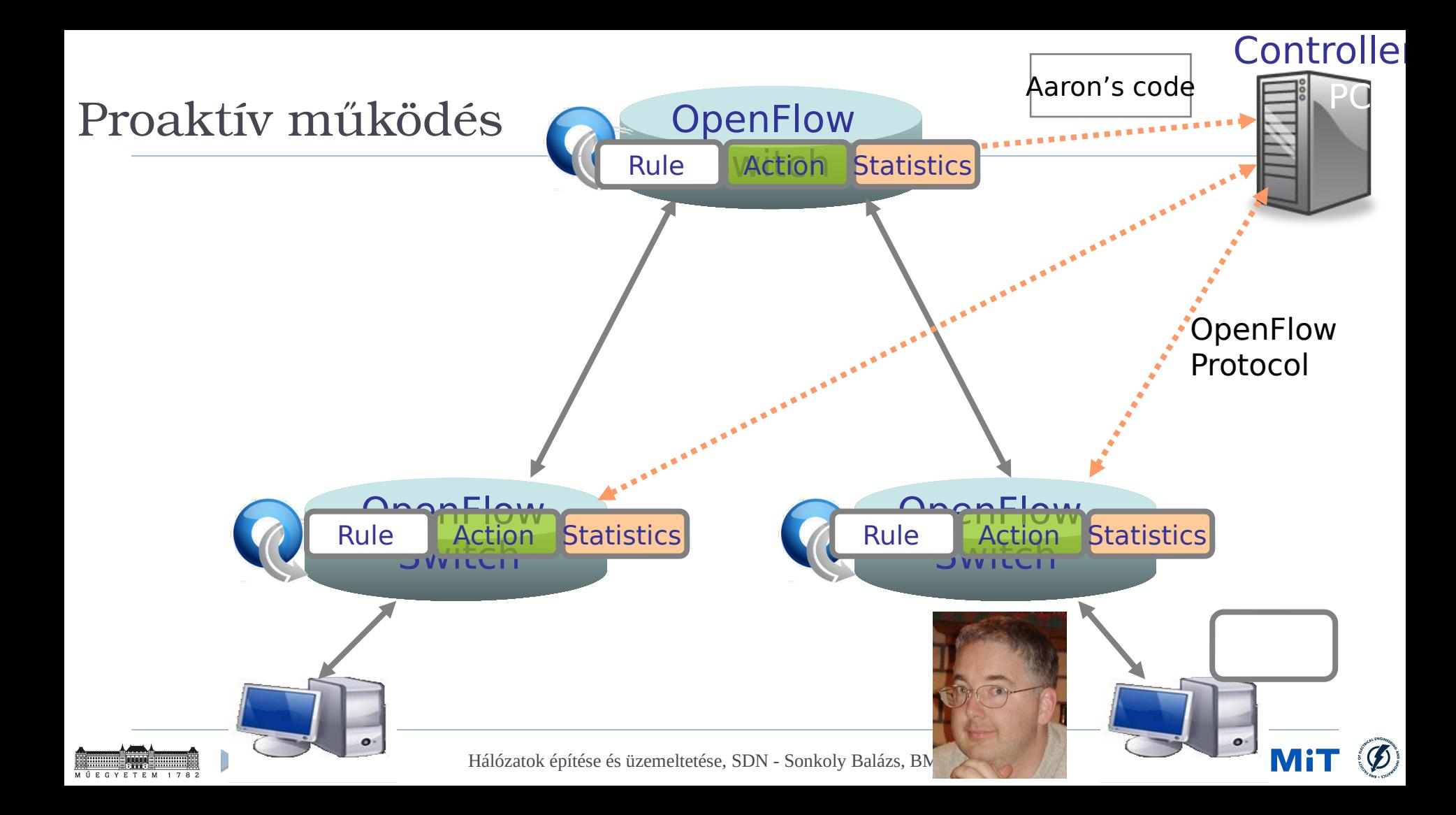

# Új problémák & kihívások

- centralizált kontrollsík
	- skálázhatóság (→ ONOS, ODL)
	- megbízhatóság
- adatsík kontrollsík szeparálás
	- $\blacktriangleright$  késleltetés
	- $\blacktriangleright$  különböző késleltetések
- out-of-band ↔ inband kontroll csatorna
- biztonság
- core-edge szeparáció
	- más elvárások
		- edge: intelligencia, gyors bővíthetőség, SW
		- core: egyszerű, gyors, hatékony, HW
	- OpenFlow a kettő között

# OpenFlow evolúciója

### **OF v1.0**

- legelterjedtebb
- HW-ek is támogatják
- $\triangleright$  OF v1.1
	- WAN kiterjesztések
	- több folyam tábla (pipeline)
- $\triangleright$  OF v1.2
	- $\blacktriangleright$  IPv6
	- általánosított matching

### **OF v1.3**

- már több gyártó eszköze támogatja (bizonyos halmazát)
- (sokszor Open vSwitch alapon)
- OF v1.4, v1.5…

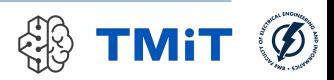

# P4: az OpenFlow-n túl

 $\triangleright$  P4

- **Programming Protocol-Independent Packet Processors**
- data plane programozási nyelv
	- domain-specific nyelv
	- csomagtovábbítás programozására
- $\triangleright$  különböző típusú switch-ekre (target) fordítható (compiler)
	- általános célú CPU (SW switch)
	- $\triangleright$  FPGA
	- ▶ NPU (Network Processor)
	- ASIC (HW switch)
		- $\Box$  ma már az ASIC is programozható bizonyos mértékben
		- □ vonali sebességű működés mellett!!
		- □ Barefoot Networks: Tofino Chip

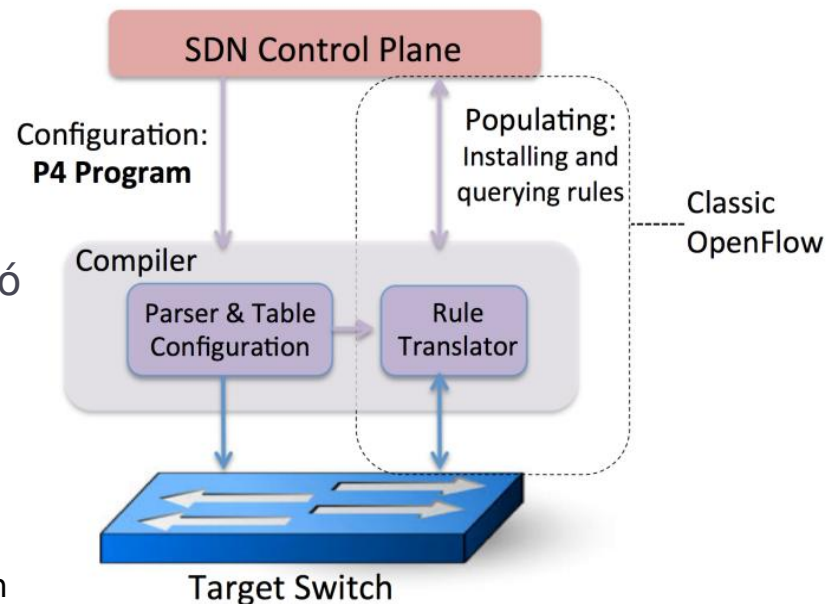

Pat Bosshart, Dan Daly, Glen Gibb, Martin Izzard, Nick McKeown, Jennifer Rexford, Cole Schlesinger, Dan Talayco, Amin Vahdat, George Varghese, David Walker, **P4: Programming Protocol-Independent Packet Processors**, ACM SIGCOMM CCR,

Volume 44, Number 3, Jul. 2014

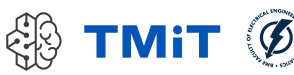

## Tehát akkor az SDN...

#### Összefoglalás (Gulyás András slide-jaiból)

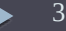
### Az SDN

- NEM egy új hálózati működési elv
- **NEM egy új algoritmus**
- **NEM egy új protokoll**
- NEM változtatja meg a hálózatok alapvető lehetőségeit és korlátait
- Egy újfajta szemléletmód és technológia, amivel a hálózat funkcionalitását megadjuk, nyomon követjük és teljesítményét ellenőrizzük

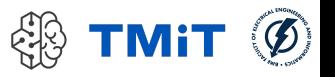

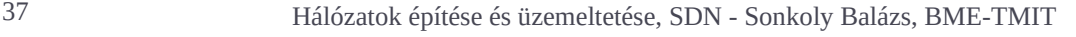

## Az SDN alapkövei

- A vezérlő- és adatsíkok szétválasztása
	- a vezérlési funkciókat kivesszük a kapcsolóeszközökből,
	- amik ezek után egyszerű csomagtovábbító elemekké válnak mindenféle intelligencia nélkül
- A kapcsolási döntéseket nem csomag-, hanem folyamszinten hozzuk meg
- A vezérlési logikát (ami hagyományos IP hálózatokban a switchekben/routerekben van) egy külső kontrollerbe, a hálózati operációs rendszerbe (Network Operating System (NOS)) költöztetjük
- A hálózat programozható a NOS felett futó alkalmazások segítségével
	- az alkalmazások kommunikálhatnak a kapcsolóeszközökkel és dinamikusan változtathatják azok viselkedését
	- alkalmazások pl.: routing, tűzfal, terheléselosztó, ...

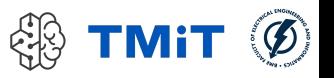

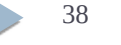

## Analógia a szoftver platformokkal

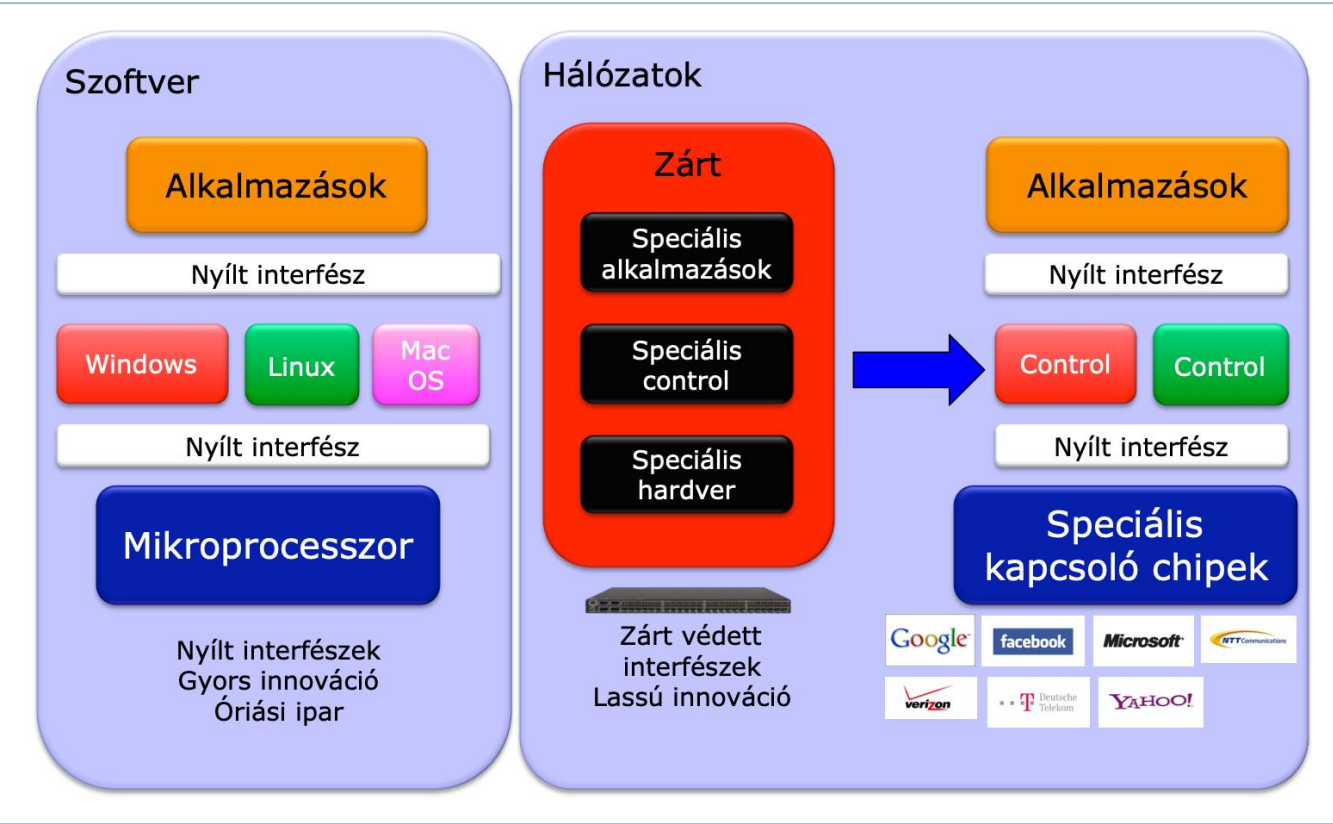

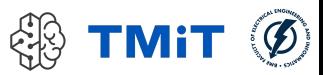

# SDN architektúra: síkok és rétegek

- Működési síkok: milyen időskála, milyen szintű feladat
- Menedzsmentsík (SDN-ben net.app. sw)
	- a hálózati működés megadása és nyomon követése
	- pl.: legyen OSPF a hálózatban
- Kontrollsík (SDN-ben szintén net.app. sw, nincs éles határ)
	- kapcsolók tábláinak feltöltése, a működési logika meghatározása
	- **gyors** működés
	- pl.: OSPF futtatása
- Adatsík
	- hálózati (kapcsoló) eszközök + összeköttetések
	- csomagok hatékony és **extrém gyors** továbbítása
	- pl.: OSPF által beállított táblák alapján csomagok gyors továbbítása
- A menedzsmentsík definiálja, a kontrollsík kikényszeríti, az adatsík pedig végrehajtja a kívánt működést

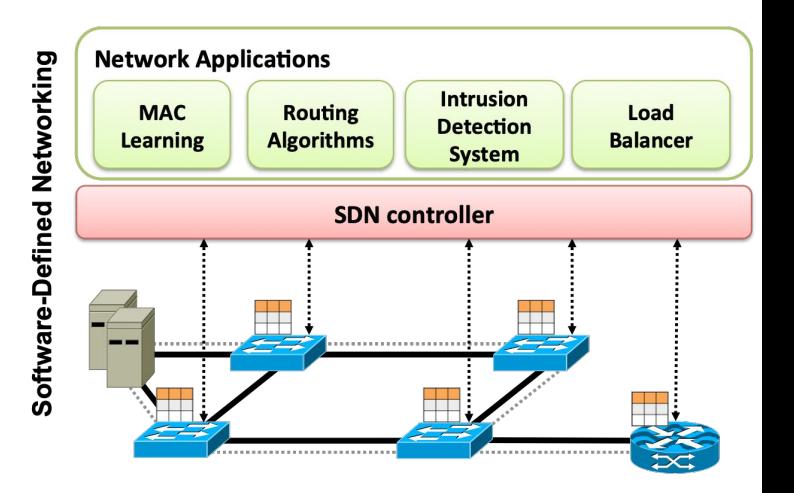

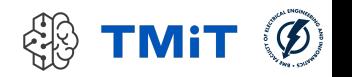

# SDN architektúra: síkok és rétegek

- $\blacktriangleright$  Infrastruktúra
- Déli interfész (pl. OpenFlow)
- Hálózati hypervisor
	- $\triangleright$  hálózatvirtualizáció
	- bizonyos kapcsolókat, linkeket vagy folyamteret (flow-space) külön NOS vezérelhet
- ► NOS
	- ▶ izoláció, biztonság, konkurens hozzáférés, ...
	- alapvető, közösen használt szolgáltatások (~rendszer könyvtárak)
	- pl.: topológia felderítés, monitorozás
- Északi interfész
	- Hálózati absztrakció
	- ▶ NOS API, ~POSIX az OS-eknél

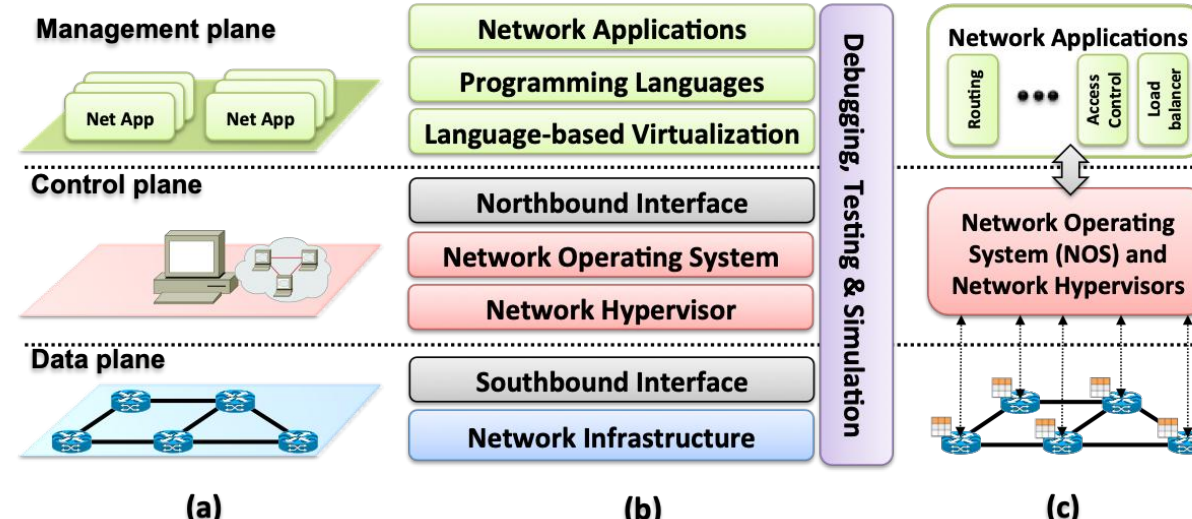

- Programozási nyelvek
	- ▶ OpenFlow Assembly
	- magas szintű nyelvek előnyei
	- "hálózati compiler"

#### $(b)$

- (c)
- $\blacktriangleright$  Hálózati alkalmazások
	- hálózati funkciók, működési logika
	- ▶ pl.: routing, multipath, load balancing, firewall, hibatűrés, QoS, mobilitás kezelés, hálózat opt., ...

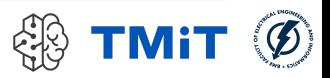

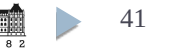

### OpenFlow switch-ek

- Stanford Referencia implementáció v1.0
- ▶ Ericsson, CPqD implementáció v1.1, v1.2, v1.3, v1.4
	- Linux-alapú **szoftver switch (User Space)**
	- hasznos fejlesztéshez & teszteléshez
	- ► jó alap az egyéb implementációkhoz
- ▶ Open vSwitch
	- Linux-alapú **szoftver switch (Kernel Space)**
	- nem csak egy OF switch, virtuális gépek is használják (VirtualBox, XEN, OpenStack)
	- valós HW-ek firmware-e (SW rétege) sokszor Open vSwitch-re épül

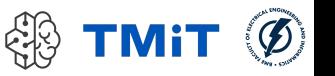

- olcsó eszközök
- OpenWRT operációs rendszerrel

44 Hálózatok építése és üzemeltetése, SDN - Sonkoly Balázs, BME-TMIT

- szoftver switch-ek portolhatók
	- $v1.0$  $- v1.1$

– …

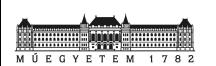

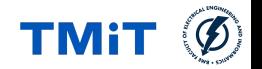

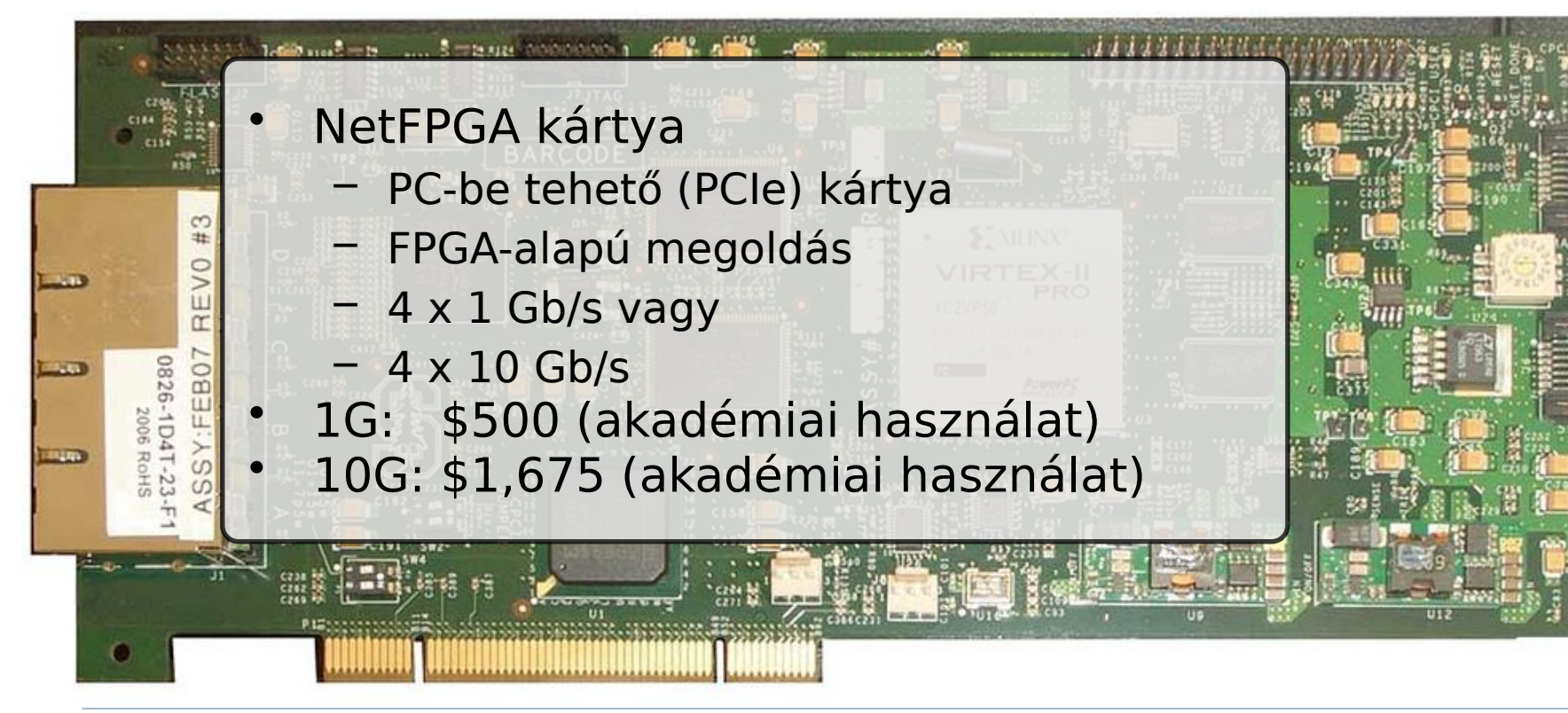

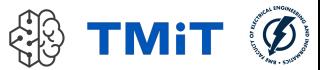

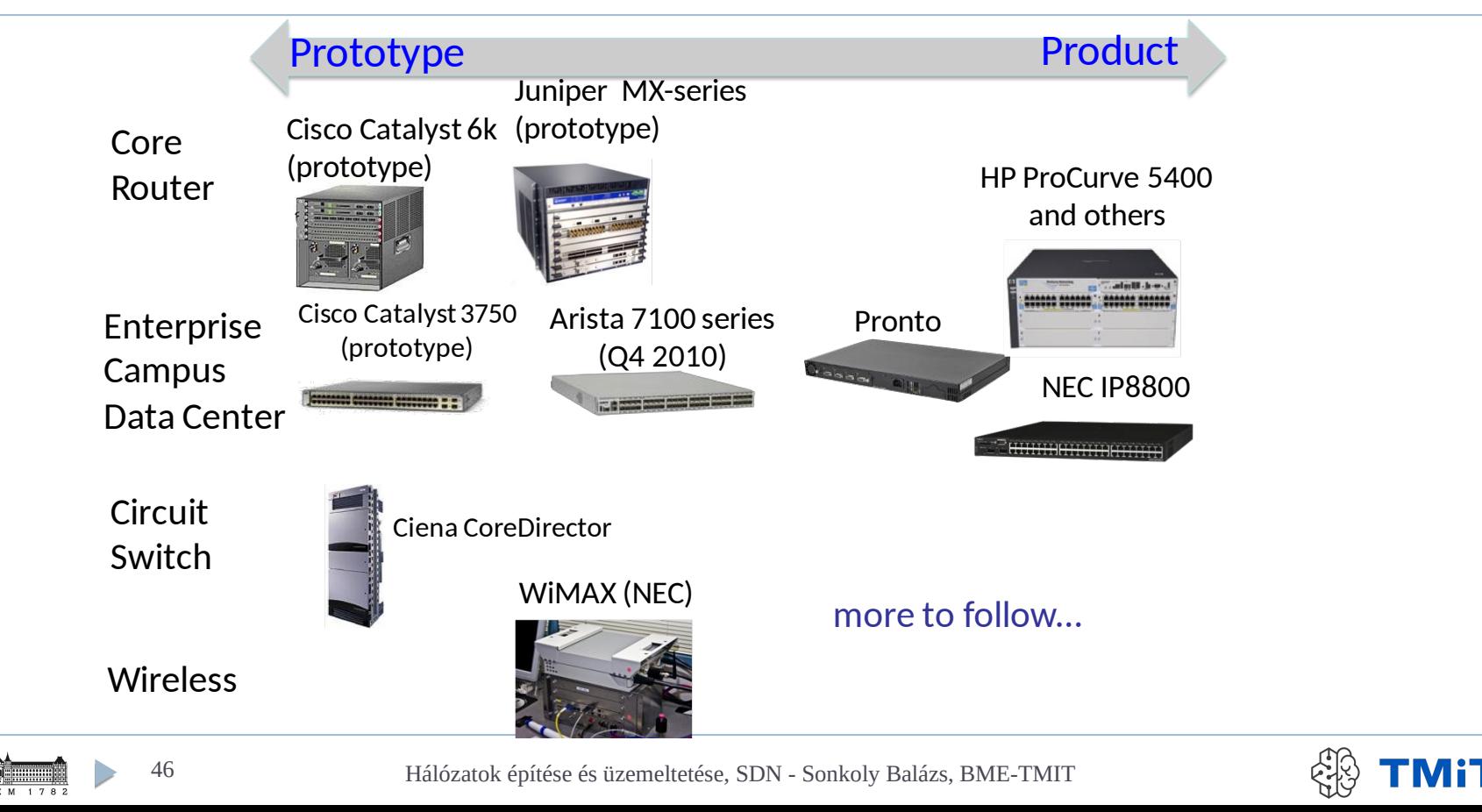

### OpenFlow kontrollerek

## OF kontrollerek

- ► Mára számos kontroller platform alakult ki
- programozás
	- $\triangleright$  különböző szoftver környezetben
	- **különböző programozási** nyelveken
- $\blacktriangleright$  különböző célok
- $\blacktriangleright$  különböző teljesítmény

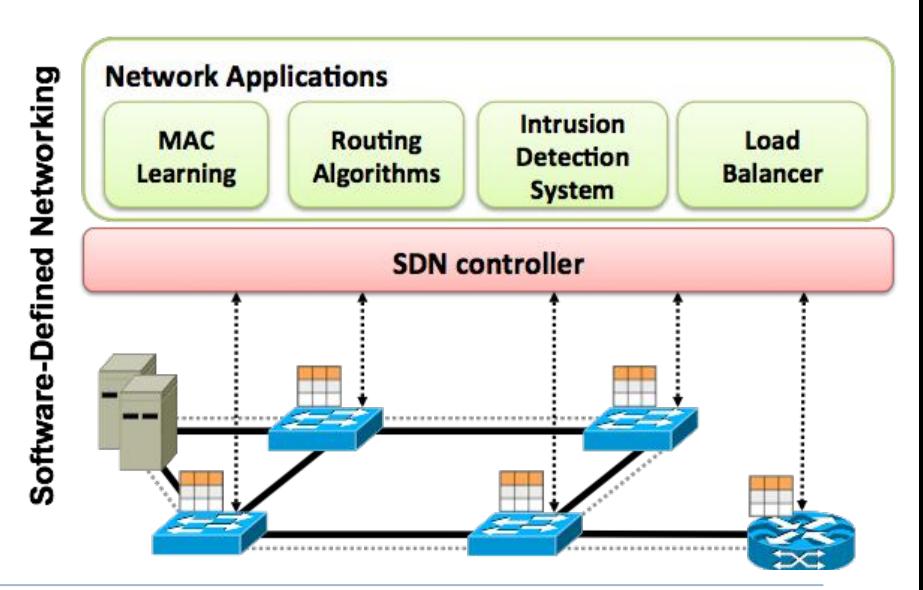

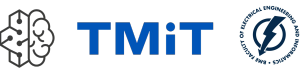

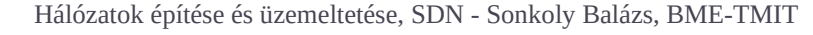

### NOX

- Egyik legelső kontroller
- $\triangleright$  célok
	- hatékony működés
	- jó skálázhatóság
	- hálózati operációs rendszer
- C++ alapú
- sima PC-n: több 10 ezer új folyam kezelése másodpercenként
- jól definiált programozói interfész a hálózathoz
- egyszerűbbé válik különböző gyártók eszközeinek, együttes, centralizált vezérlése

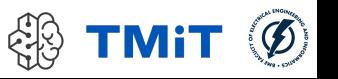

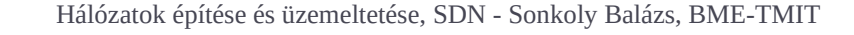

# POX

- Python nyelven implementált OpenFlow kontroller
- letisztult, egyszerű programozási környezet
- kontroller alkalmazások Python nyelvű fejlesztéséhez
- gyors prototípus implementálás
- oktatási célok
- hátránya: jelenleg csak az 1.0-ás OpenFlow verziót támogatja
- számos "beépített" alkalmazás elérhető
- ▶ POX API-n keresztül nagyon sok hasznos funkció elérhető és felhasználható saját alkalmazások implementálása során

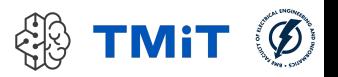

### Termékek

### **Floodlight**

- Big Switch Networks terméke
- Java alapú
- Apache licensz
- ▶ northbound API
- ▶ OpenDaylight, ONOS
	- ▶ "ipari" SDN platformok

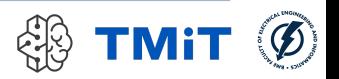

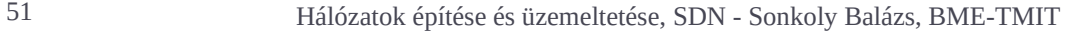

### **Carbon: Proliferating Use Cases**

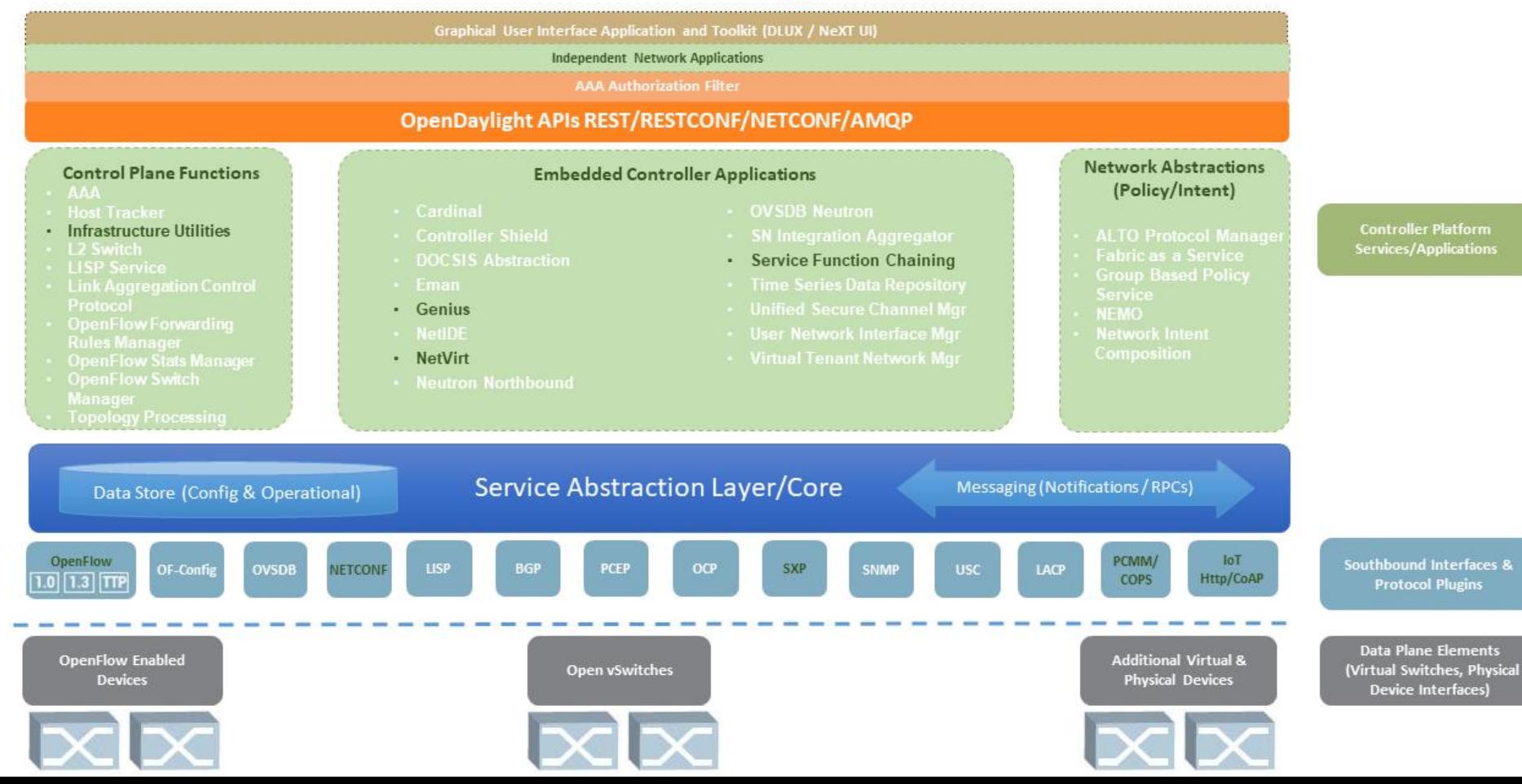

#### **Distributed Architecture** ONOS

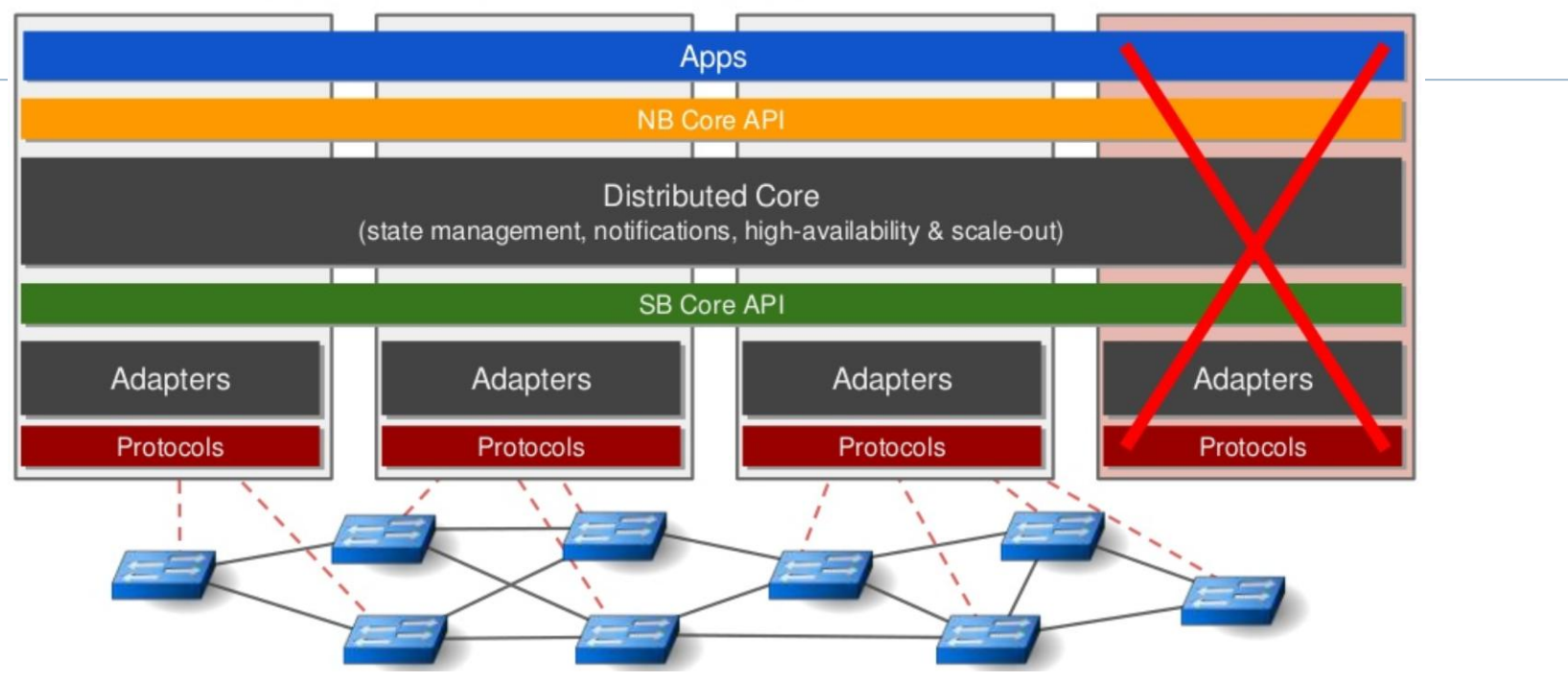

logikai centralizációt biztosít

a hálózat fennakadás nélkül üzemel, még ha egy kontrollerpéldányt futtató hardver le is hal

- az adatok sokszorozását a keretrendszer végzi, a programozónak nem kell ezzel foglalkoznia
- OSGi komponensek (OpenDaylighthoz hasonlóan)

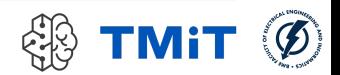

- Leírja, hogy minek kéne lennie ahelyett, hogy leírná, hogy hogyan kéne elérni a célt
- ▶ Pl.: "Host A és Host B között legyen összeköttetés"
- ONOS a topológia függvényében ezt egy úttá alakítja és beállítja a kapcsolókban a megfelelő szabályokat
- ▶ Ha a topológia változik, akkor az út is változhat, de az északi interfészen nincs forgalom

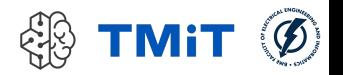

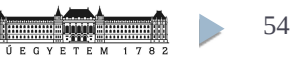

# Egyéb megoldások

- ► Ryu
	- Python alapú
- $\triangleright$  Trema
	- Ruby, C
- **Frenetic, Nettle** 
	- deklaratív nyelvek (Haskell, OCaml)

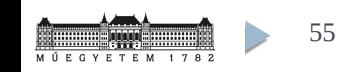

…

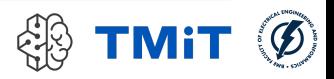

### OpenFlow hálózat Mininetben

Példa (HaEpUz VM-ben kipróbálható)

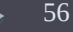

### Mininet teszthálózat

- Egyszerű OF (1.0) hálózat
	- ▶ 3 OF switch
	- kontroller
	- h1, h2: kliensek
	- h3: ssh szerver
	- h4: web szerver
- $\triangleright$  Kontroller
	- először manuálisan
	- utána: POX
- $\sim$ /mininet/examples
- sudo ./miniedit.py &

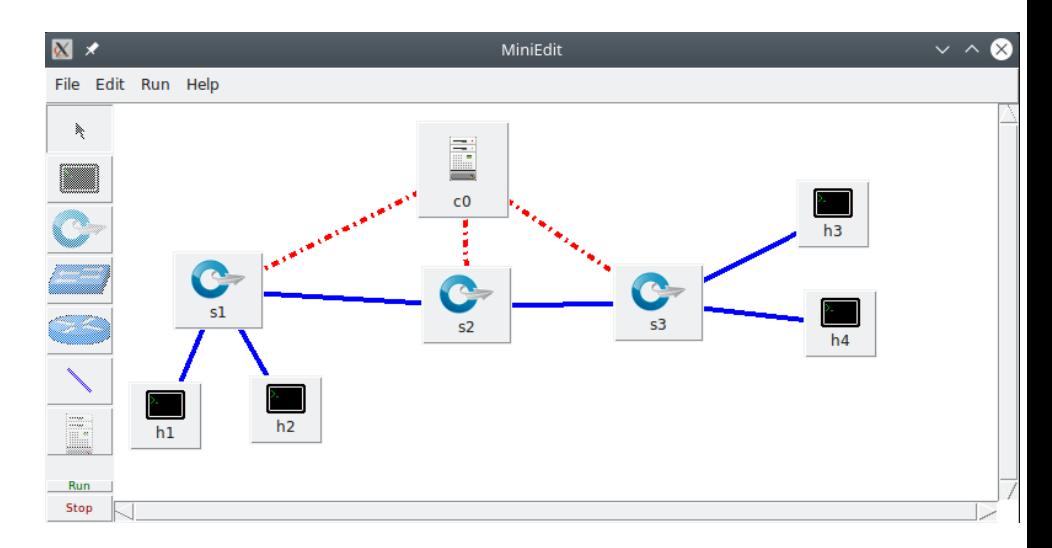

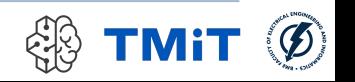

### Hasznos parancsok

- Switch: Open vSwitch (ezt használják pl. adatközpontokban is)
- $\triangleright$  parancsok
	- **Sudo ovs-vsctl show** 
		- szoftver switch-ek listája, port adatok
	- sudo ovs-ofctl dump-flows s1
		- s1 switch flow táblájának listázása
	- sudo ovs-ofctl add-flow s1 icmp,nw\_dst=10.0.0.3,actions=output:3
		- új flow bejegyzés: icmp forgalom 10.0.0.3-as cél IP címre a 3-as porton lesz kiküldve
	- sudo ovs-ofctl del-flows s1 icmp,nw  $dst=10.0.0.3$ 
		- · előző szabály törlése
	- sudo ovs-ofctl dump-ports-desc s1
		- fizikai portok és OF portok összerendelése
- és a szokásos toolok
	- **tcpdump, wireshark, nc, ...**

# Manuális "kontroller"

► Step 1

- ▶ h1 h3 között minden IP forgalom továbbítása
	- tesztelés: pl. ping, ssh, web (emulálás: nc)
- $\triangleright$  Step 2
	- h1,2 h3,4 között minden ICMP forgalom továbbítása
		- flow rule-ok

#### ► Step 3

- forgalomirányítás Layer 4 címek alapján
- h1,2 h4 (webszerver) közötti forgalom bekonfigurálása
	- flow rule-ok
	- · tesztelés: web (emulálás: nc)
- **Közben flow táblák követése** 
	- egyszerre több switch-et pl:
		- watch -d 'for i in s1 s2 s3; do sudo ovs-ofctl dump-flows \$i; echo "-----------------------------\n"; done'

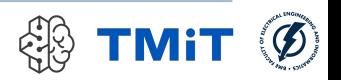

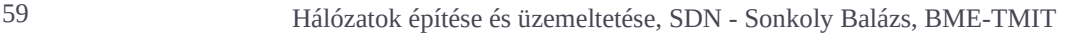

## POX kontroller

- ▶ POX kontroller indítása (pox alatt a HaEpUz VM-ben)
	- ./pox.py log.color log.level --DEBUG forwarding.l2\_learning
	- ▶ elindítja a POX platformot +
	- ► egy Layer 2 switch-et
		- ami megtanulja, milyen MAC cím melyik portján érhető el
- $\triangleright$  Közben
	- Wireshark: kontroll csatorna (lo) forgalmának vizsgálata
	- $\triangleright$  flow táblák követése
	- POX log üzenetek
- Tesztek
	- ping:  $h1 h3$
	- $\blacktriangleright$  web: h2 h4

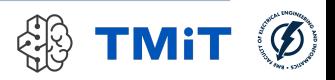

### POX, kicsit részletesebben

Németh Felicián slide-jai

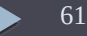

# POX

- Elavult: csak OpenFlow 1.0-t támogat
	- $\triangleright$  Konkurensek: OF 1.4+, OF-config, netconf, snmp
- Fejlesztése gyakorlatilag leállt
	- Hibajavítások kivételével
- Ipari igényeket nem elégít ki
- Minimális függőségi lista (python 2.7)
- Könnyen installálható
- Szkript nyelvet használ:
	- gyors edit/(compile)/debug ciklus
	- gyors prototípus implementálás
- Rendkívül elegáns eseménykezelő keretrendszer
- Single threaded: így is gyors, de nehezebb hibázni
- $\triangleright$  Keretrendszer, amiben alkalmazások írhatók

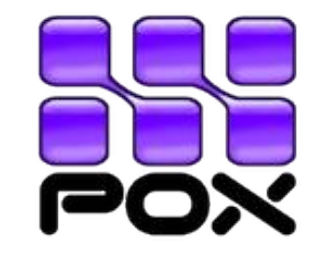

http://www.noxrepo.orghttp://github.com/noxrepo/pox/ https://openflow.stanford.edu/ display/ONL/POX+Wiki

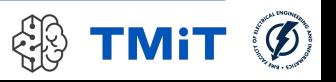

### Installáció, futtatás

- ~\$ git clone http://github.com/noxrepo/pox
- $~\sim$ \$ cd pox
- ~/pox\$ git checkout eel
- ~/pox\$ ./pox.py samples.pretty\_log forwarding.l2\_learning
- $$$  mn --topo=linear --mac - $\text{controller} \neq \text{remote}$
- \$ mn --topo=linear --mac -- control $\ell$ er=remote, ip=192.168.56.1
- ► Controller argumentum: az OVS switch-ek hol találják az OF kontrollert.

POX komponensek (amik azért nem NOS alkalmazások)

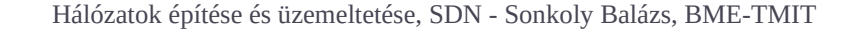

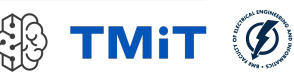

# Pox komponensek

- **Forwarding.hub**
- **Figure 12 Forwarding.** 12 **Jearning**
- **Figure 13 Figure 13 Figure 13 Figure 1**
- **Figure** forwarding.topo\_proactive

 Az összes komponens: find  $\sim$ /pox/pox

### • openflow.of 01

 $-port=<\times>$ 

 OF üzenetek küldése, fogadása, POX eseménnyé alakítása

### **b** openflow.discovery

- Topólogia feltérképezése LLDP üzenetekkel
- **b** openflow.webservice
	- Északi interfész alacsonyszintű OF protokollhoz

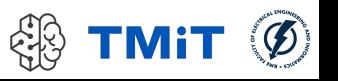

# openflow.discovery

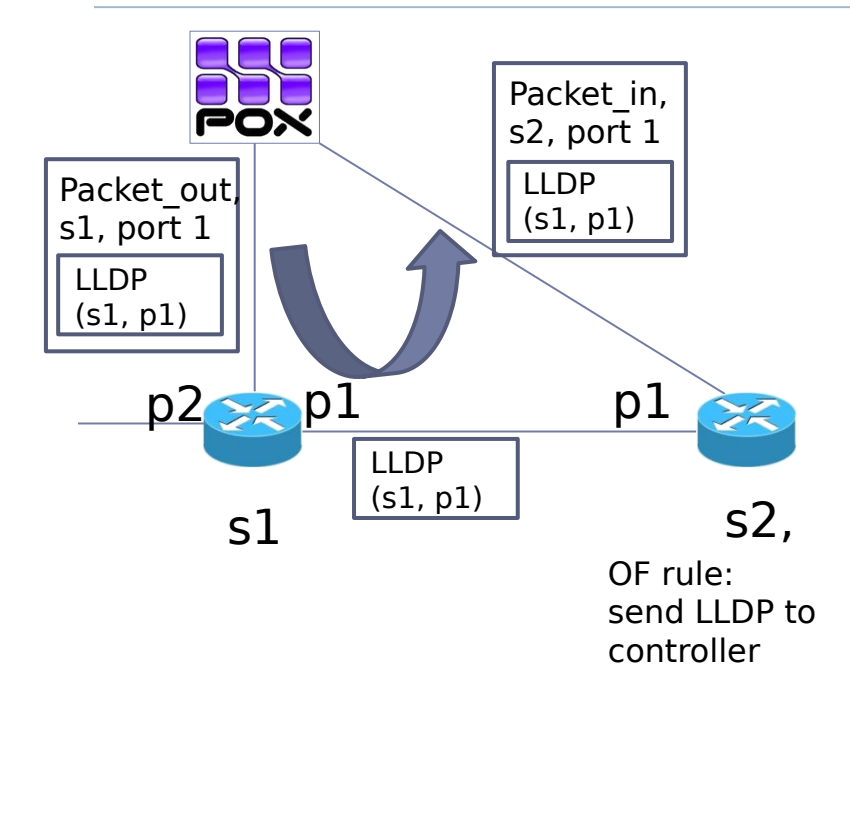

LLDP: Link Layer Discovery Protocol  $(EtherType == 0x88cc)$ 

- A packet in vétele után
	- a kontroller megtanulja, hogy van egy **s1.p1-s2.p1** link
	- Az openflow.discovery küld egy **LinkEvent** üzenetet.
- LinkEventet az kapja meg, aki feliratkozik rá, pl:
	- ./pox.py openflow.discovery **misc.gephi\_topo** \ host tracker forwarding.12 learning

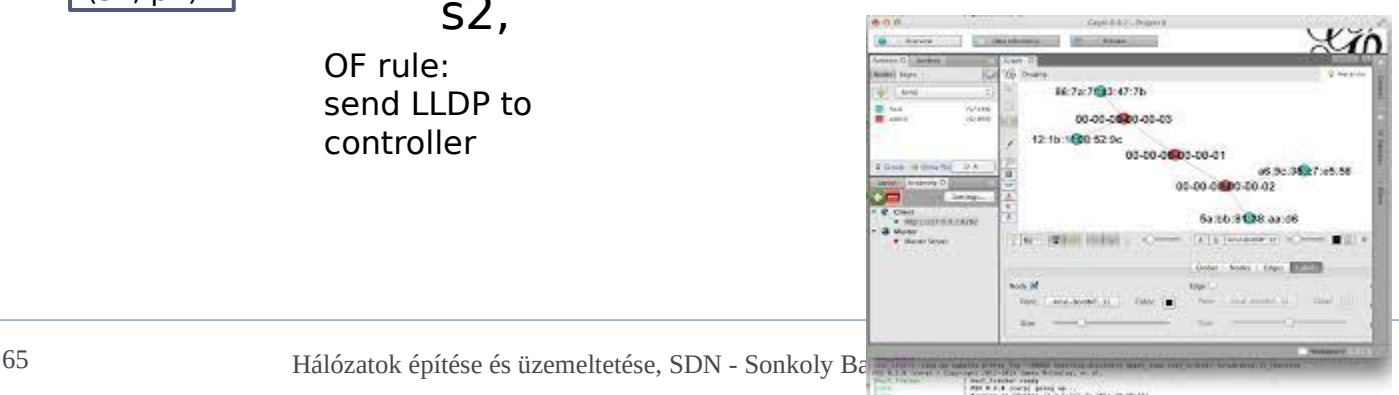

### POX: eseménykezelés

#### Ryu: dekorátorokkal hasonló eredmény:

@set\_ev\_cls(ofp\_event.Event0FPPacketIn, MAIN\_DISPATCHER) def \_packet\_in\_handler(self, ev):

 $msq = ev.msq$ 

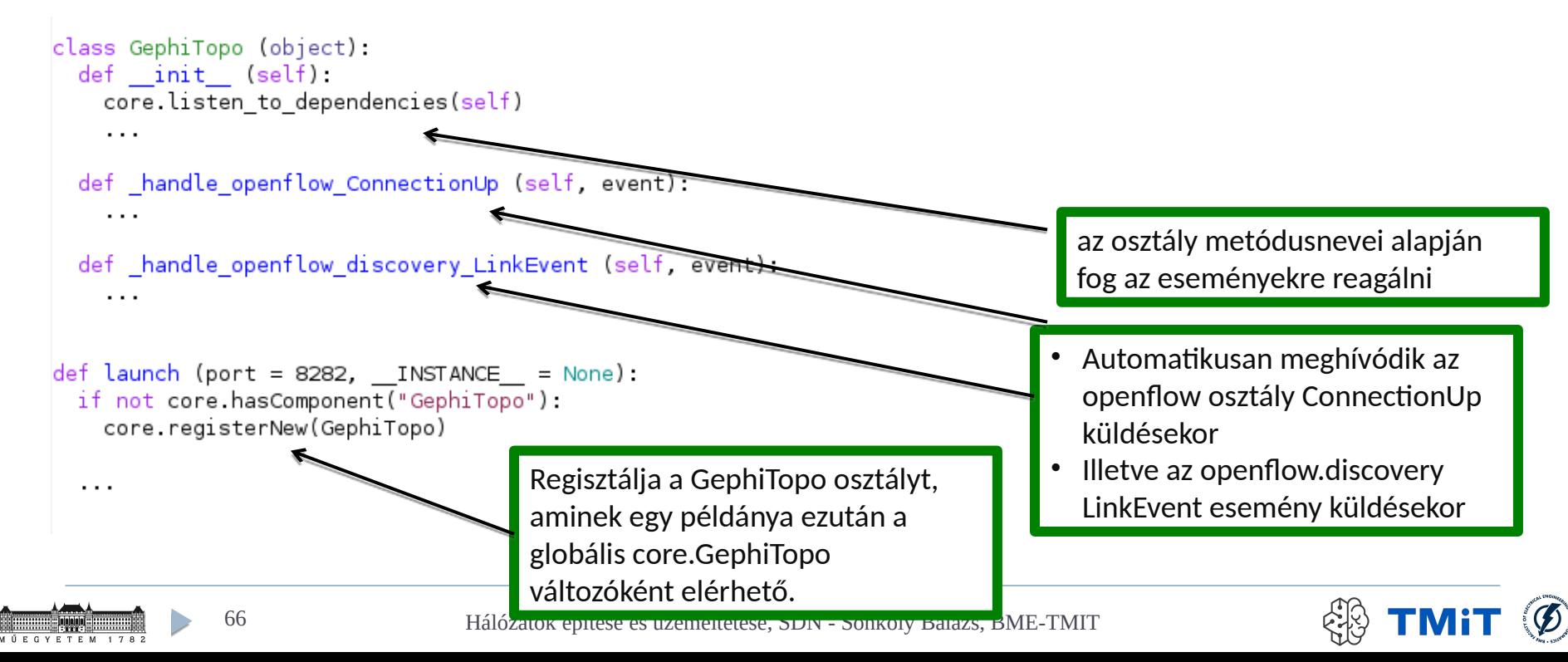

### Eseménykezelés

```
class GephiTopo (object):
  def init (self)
    core.listen to dependencies(self)
    \cdotsdef handle openflow ConnectionUp (self, event):
    \cdotsdef handle openflow discovery LinkEvent (self, event):
    \cdotsdef launch (port = 8282, INSTANCE = None):
  if not core.hasComponent("GephiTopo"):
    core.registerNew(GephiTopo)
                              \triangleright NB:
  \cdots core.openflow.addListeners()
                                    core.registerNew(Class, "name")
```

```
class GephiTopo (object);
  def init (self):
    core.openflow.addListeners(self)
    core.Discovery.addListeners(self)
    \cdot . .
  def handle ConnectionUp (self, event):
    \ddotscdef handle LinkEvent (self, event):
    \cdotsdef launch (port = 8282, INSTANCE = None):
  if not core hasComponent("GephiTopo"):
    core.registerNew(GephiTopo)
  \cdots
```
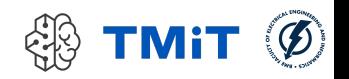

# Események küldése

```
\mathbf{u} and \mathbf{u}Link up/down event
  0.000def init (self, add, link, event = None):
    self link = link
    self. added = addself. removed = not add
    self event = event # PacketIn which caused this, if any
  \cdots[(EventMixin):
class Discovery
   eventMixin events = set([LinkEvent,
  \left| \right|def _handle_openflow_PacketIn (self, event):
    0.000Receive and process LLDP packets
    0.000\cdotslink = Discovery.Link(originatorDPID, originatorPort, event.dpid,
                             event.port)
    self raiseEventNoErrors(LinkEvent, True, link, event)
    \cdot . .
```
M

- raiseEvent vs raiseEventNoErrors
	- Utóbbi esetben a kivételeket automatikusan elkapja a keretrendszer(hiba esetén a program működése nem áll meg)

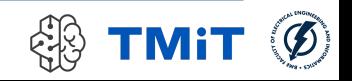

# Lazán csatolt komponensek

- ▶ GephiTopo LinkEventre vár; nem számít ki küldi
- Discovery LLDP alapján térképezi fel a hálózati topológiát
- De lehetne írni egy komponenst, ami pl. OSPF hello üzeneteket használna, de ugyanúgy LinkEventeket küldene

```
mininet@mininet-vm:~/pox/pox$ ls lib/packet
         ethernet.py ipv4.py
                              packet base.py
                                              vlan.py
arp.py
                     ipv6.py packet utils.py
dhcp.py
        icmp.py
dns.py
         icmpv6.py llc.py
                              rip.py
eapol.py igmp.py
                    lldp.py tcp.py
         init .py
                     mpls.pv
                              udp.py
eap.py
```
#### **E**libopenflow 01

 Python objektumok és a bináris hálózati formátum között végez átalakításokat

#### • openflow.of 01

- Python objektumok segítségével valósítja meg az OF protokollt
- Egyes protokolleseményekhez eseményeket küld (pl.: PacketIn)
- **Discovery** 
	- OF eseményeket lekezeli, absztrakt eseményeket (LinkEvent) küld
- Csomaggenerálásra, -feldolgozásra a lib.packet.\* osztályokat használja

#### GephiTopo

- Az absztrakt eseményeket dolgozza fel.
- ▶ RPC adatforrást nyújt a Gephi programnak.

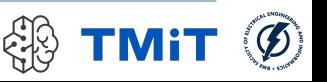

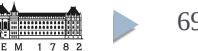

# Hub alkalmazás POX kontrollerben

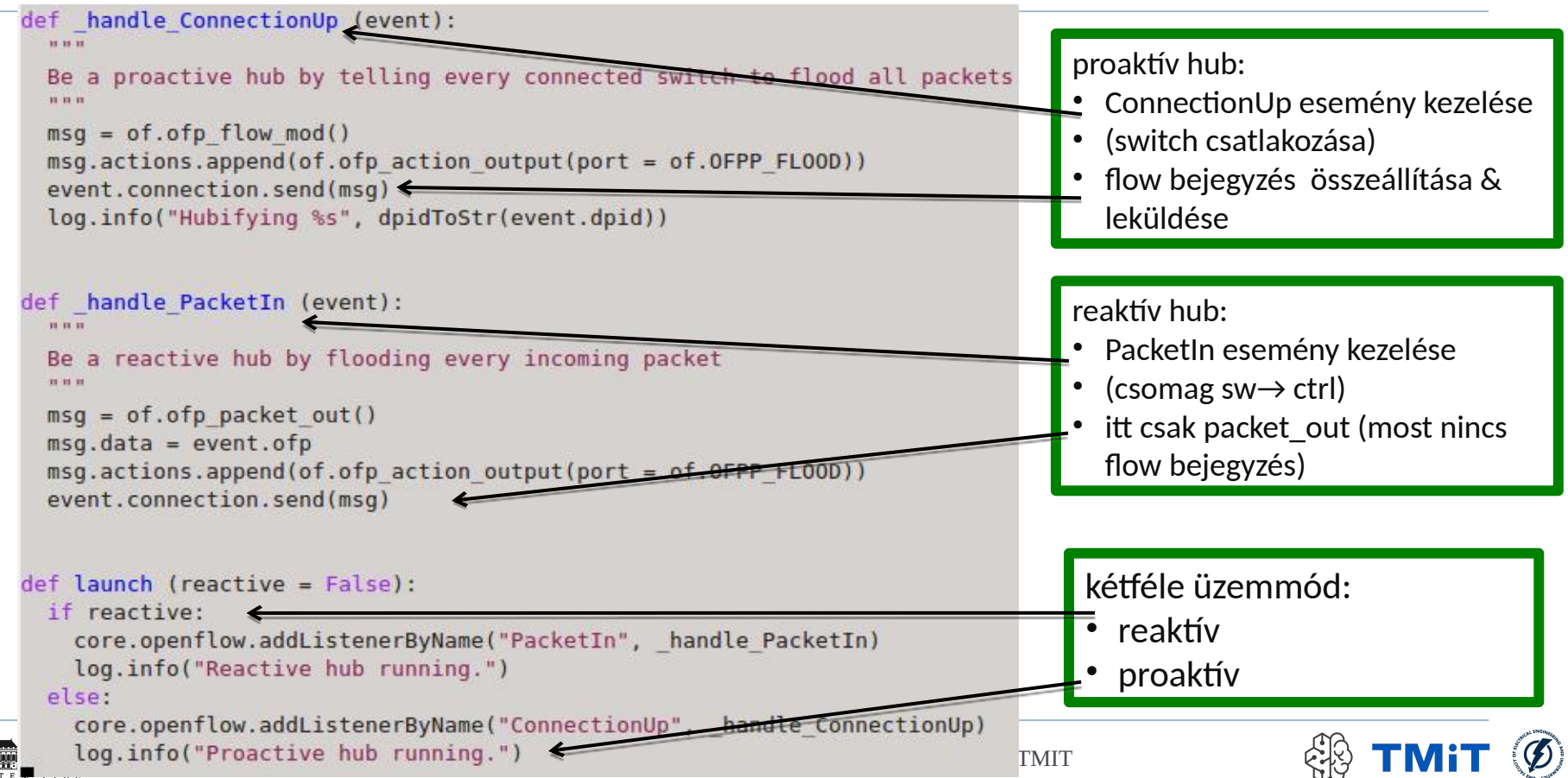

### Hálózati Funkciók Virtualizálása

NFV, SFC

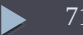

# Middleboxok

- Mi az a middlebox?
	- minden forgalom/csomag processzáló eszköz, ami nem switch vagy router
	- speciális hálózati funkció
	- pl. NAT, tűzfal, IDS/IPS, DPI, load balancer
- Mennyi van belőlük a hálózatban?
- Felmérés:
	- nagyvállalati hálózati környezet
	- $\blacktriangleright$  felhasználók  $>80K$
	- telephely  $n*10$

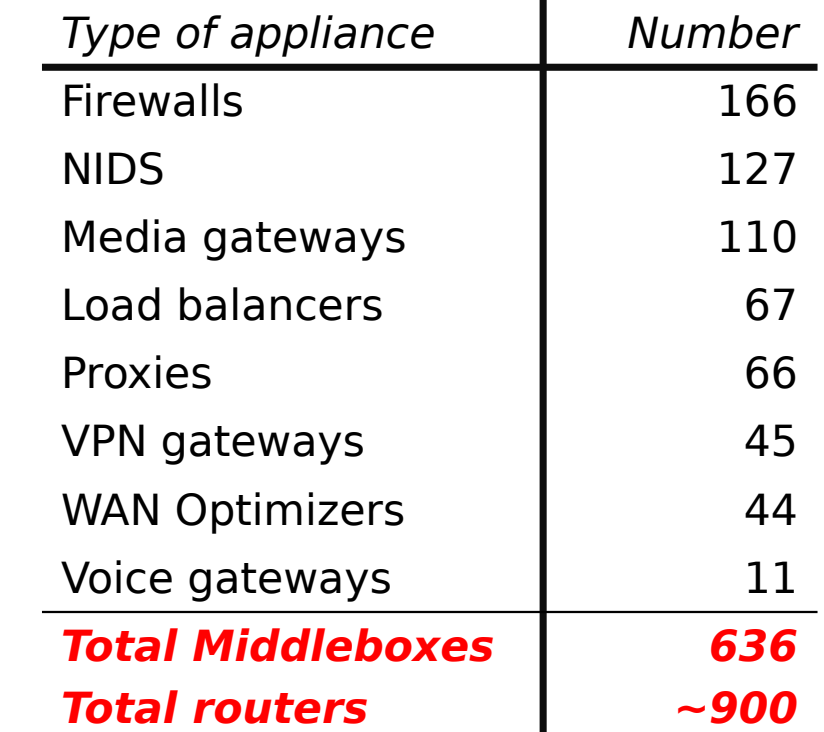

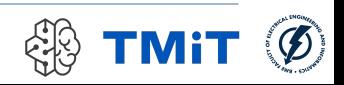
#### NFVMiddleboxok  $\Box$

Implementáció ma:

- önálló egység
- speciális HW berendezés vagy
- switch/router + extra funkció

#### Tendencia:

- $HW \rightarrow SW$
- általános célú HW-en
- SW komponensek
- NFV: Network Function Virtualization

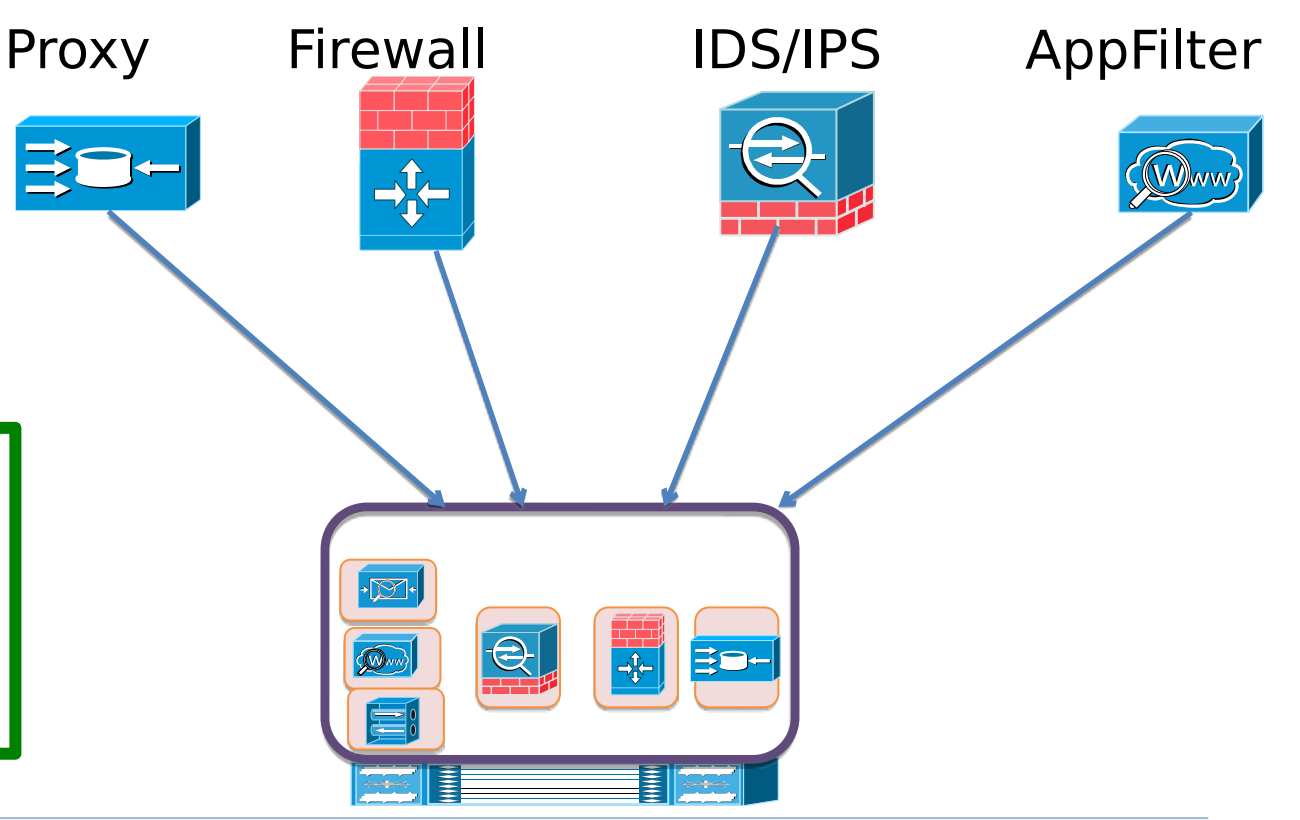

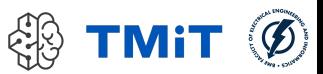

## $N$ FV

### Network Function Virtualization

- vissza az adatsík programozásához
- aktív hálózatok (lásd korábban)
	- egyéges végrehajtási környezet az adatsík csomópontjaiban (EE, execution environment)
	- akkor nem volt meg a megfelelő HW környezet
- általános célú szerver HW-ek (pl. x86)
	- hatalmas fejlődés
	- realitás a hatékony csomagfeldolgozás SW alapon!
	- pl. Intel DPDK, Netmap
- $\triangleright$  NFV-k futtatása
	- $\triangleright$  cloudban
	- vagy saját adatközpontokban
	- micro/pico adatközpont pl. egy bázisállomásban

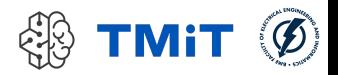

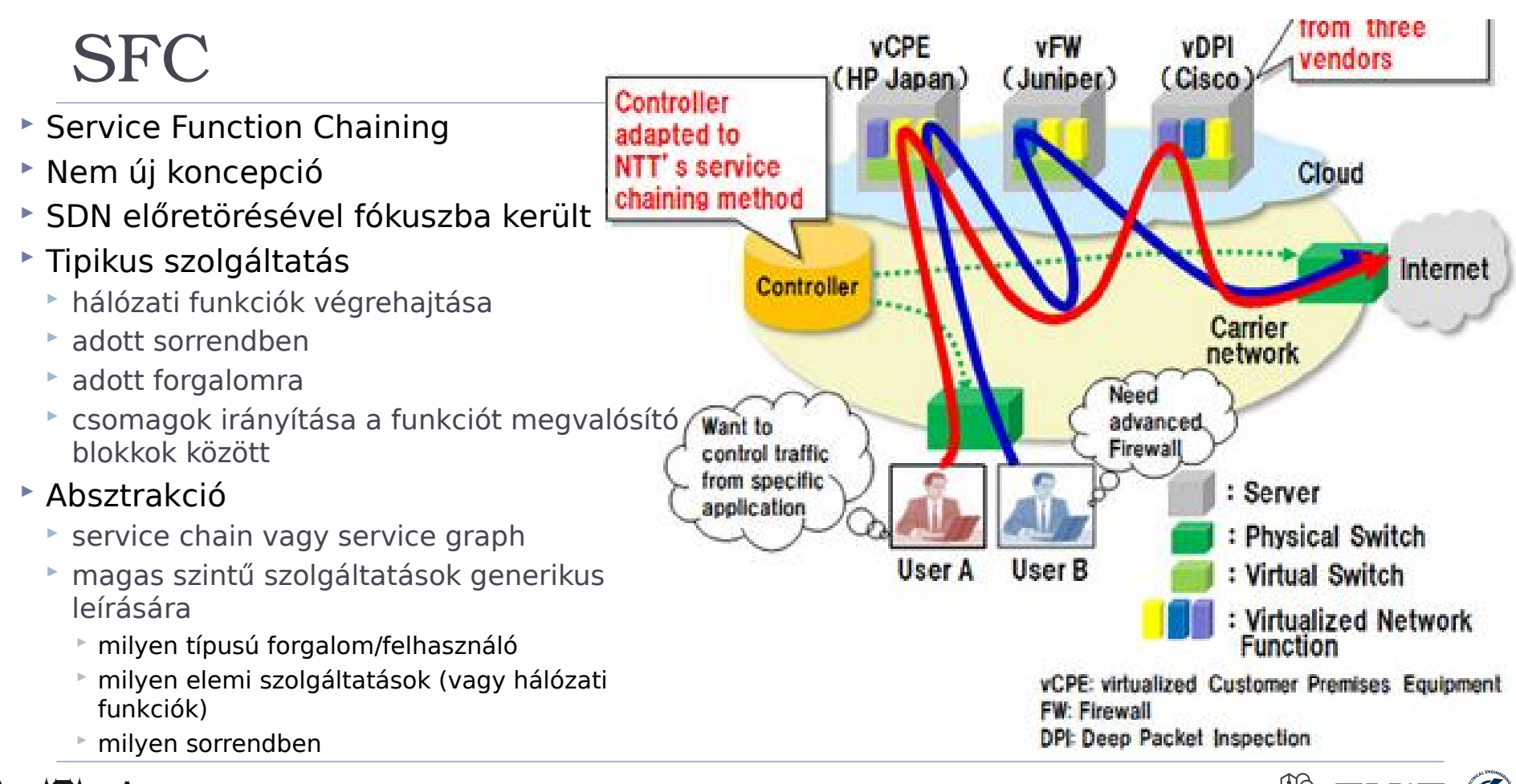

75 Hálózatok építése és üzemeltetése, SDN - Sonkoly Balázs, BME-TMIT

## SFC

- Mi a probléma a mai szolgáltatás nyújtással?
	- $\triangleright$  komoly korlátok
	- erős kötődés a fizikai topológiához
	- speciális képességű, drága middlebox hardverekhez
	- és azok fizikai elhelyezkedéséhez
	- NEM dinamikus
	- NEM flexibilis
	- NEM ad lehetőséget új szolgáltatások gyors bevezetésére
	- NEM jól skálázható
	- NEM garantálható az erőforrások optimális kihasználása
- Következmény
	- service chainek konfigurálása, elhelyezése, üzemeltetése komplex feladat
	- sokszor manuális beavatkozást igényel

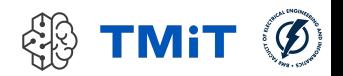

## Megoldás: SDN+NFV(+cloud)

### ► SDN

- forgalom flexibilis irányítása
- megfelelő funkciók között
- megfelelő sorrendben
- $\triangleright$  NFV
	- ► egy szoftver
	- ▶ ami "tetszőleges" környezetben futhat
		- pl. virtuális gép a cloudban
		- Docker konténerben futtatott processz
	- **könnyű áthelyezni**
	- igény szerint indítani
	- adott szempontok alapján választott fizikai helyen
	- igény szerint le-/felskálázni

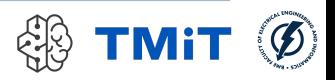

• Rapid service provision based on user selection of network function

• Verification of service chaining method in multivendor environment

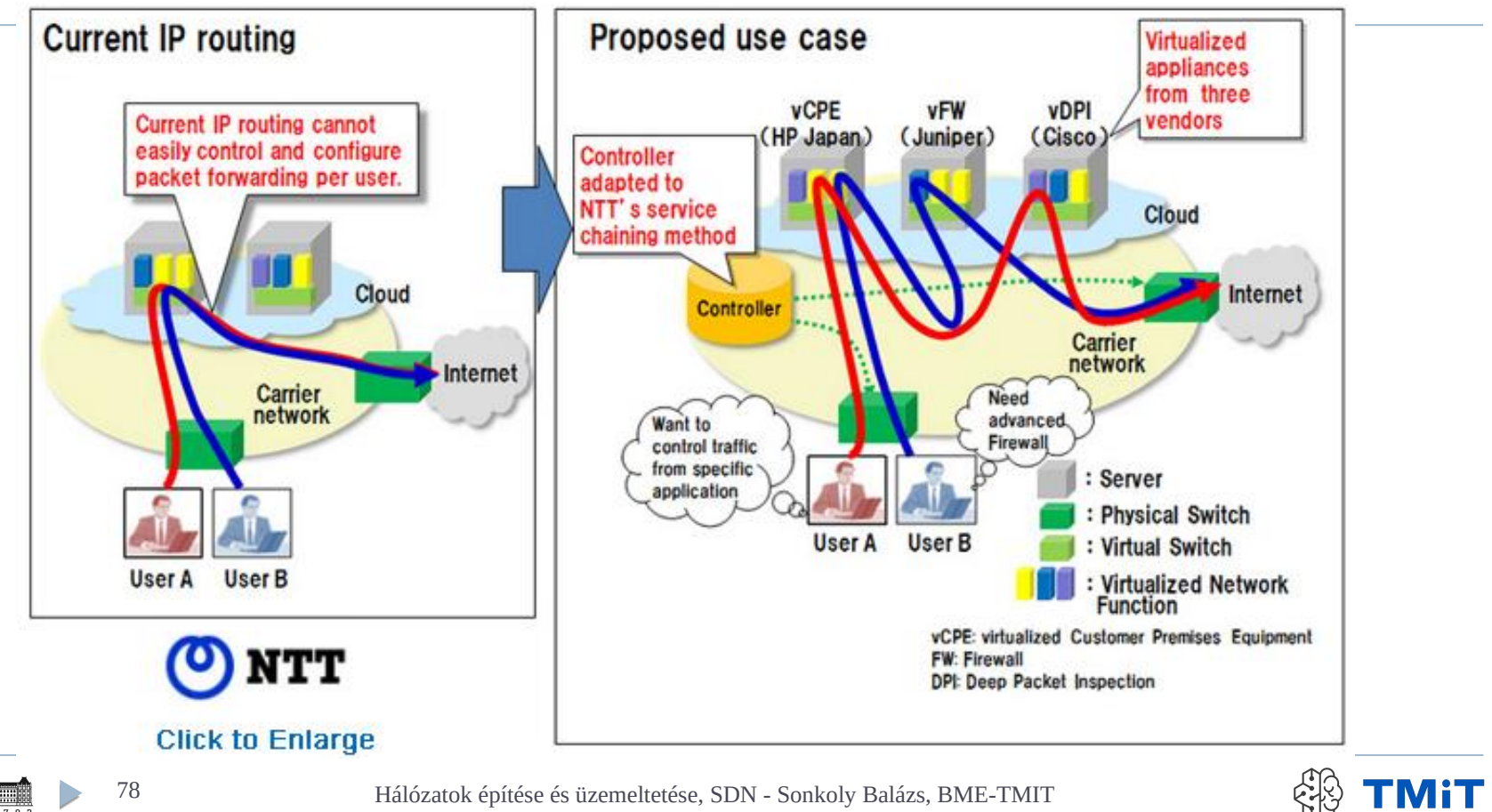

78 Hálózatok építése és üzemeltetése, SDN - Sonkoly Balázs, BME-TMIT

 $\mathcal{D}$ 

## Megoldás: SDN+NFV(+cloud)

- Jönnek demók/prezentációk
	- Robotok, robotkarok vezérlése jövőbeli gyárakban
		- ▶ Industry 4.0
		- ▶ elosztott SW SFC a felhőben (cloud edge, fog)
		- $\triangleright$  erőforrás orkesztrációs rendszer
	- Drónok vezérlése 5G hálózatból
		- beltéri drónok vezérlése kamera kép alapján
		- része lehet jövőbeli gyáraknak
		- ▶ Industry 4.0

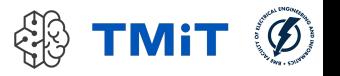

# **Osszefoglalás**

- Hálózatok "szoftverizálása" network softwarization
- control plane szoftverizálása
	- **SDN: Software Defined Networking**
	- koncepció + történelem
	- egy konkrét példa: OpenFlow
- data plane szoftverizálása
	- **NFV: Network Function Virtualization**
- hálózati szolgáltatások/alkalmazások szoftverizálása
	- **SFC: Service Function Chaining**

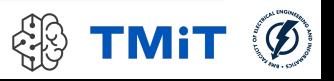